**CEE 3804 - Computer Applications** 

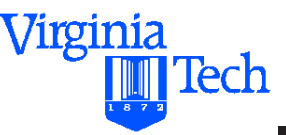

#### **Mathematical Programming (LP) and Excel Solver**

**Dr. Antonio A. Trani**

**Professor of Civil and Environmental Engineering Virginia Polytechnic Institute and State University**

> **Blacksburg, Virginia Fall 2013**

> > Virginia Tech 1 of 58

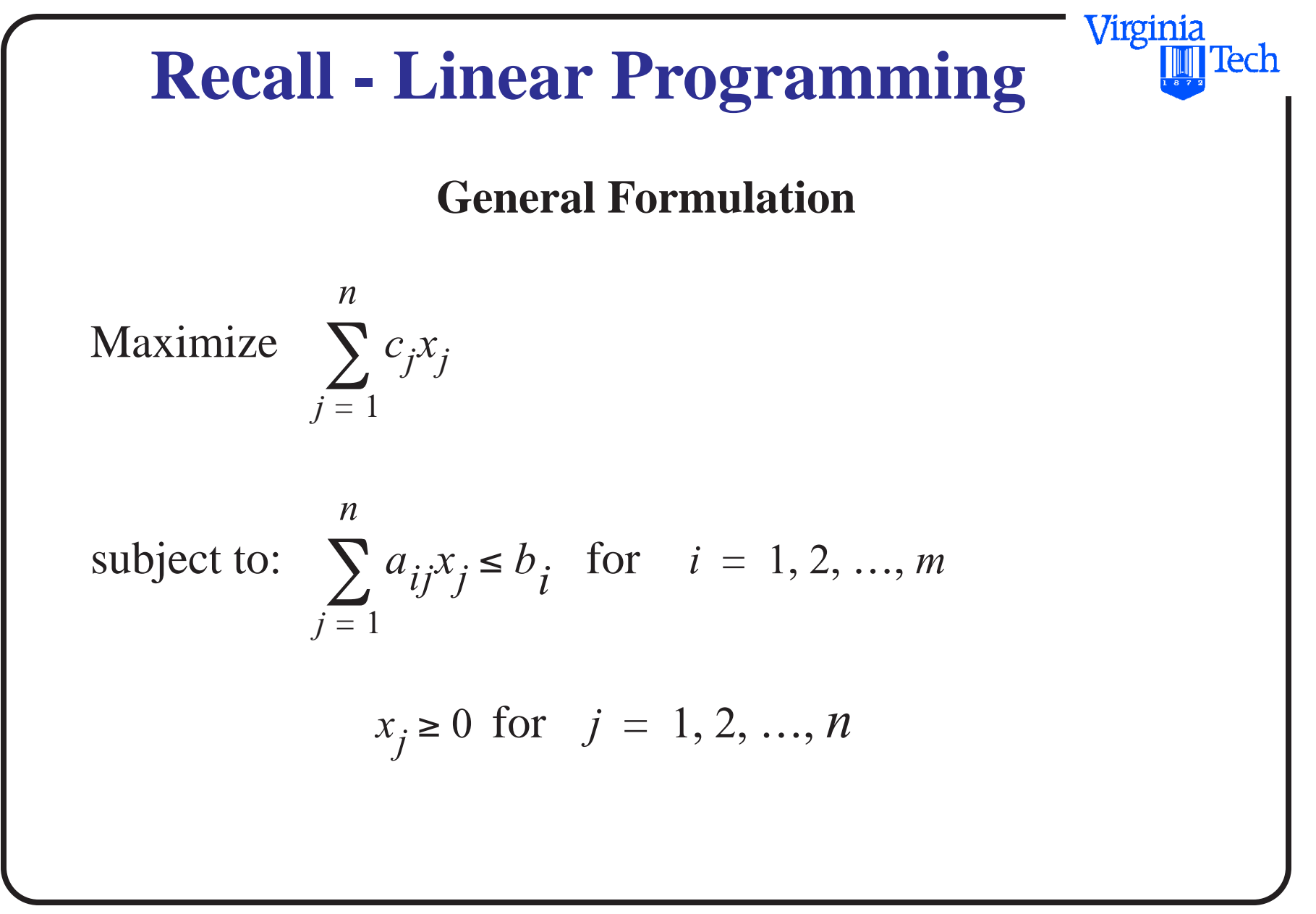

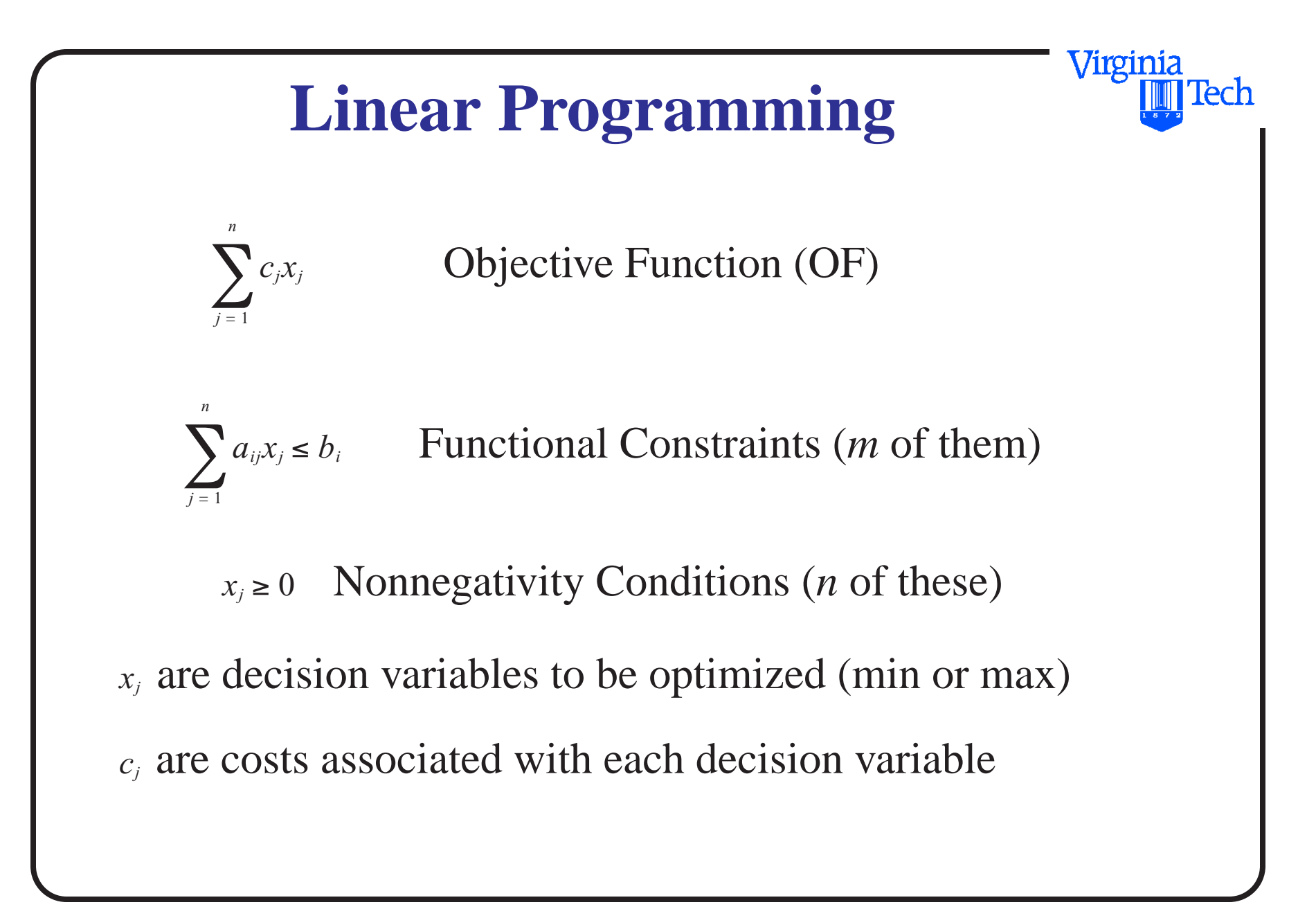

# **Linear Programming**

- are the coefficients of the functional constraints  $a_{ii}$
- are the amounts of the resources available (RHS) *bi*

Virginia

Virginia Tech

# **LP Example (Construction)**

During the construction of an off-shore airport in Japan the main contractor used two types of cargo barges to transport materials from a fill collection site to the artificial island built to accommodate the airport.

The types of cargo vessels have different cargo capacities and crew member requirements as shown in the table:

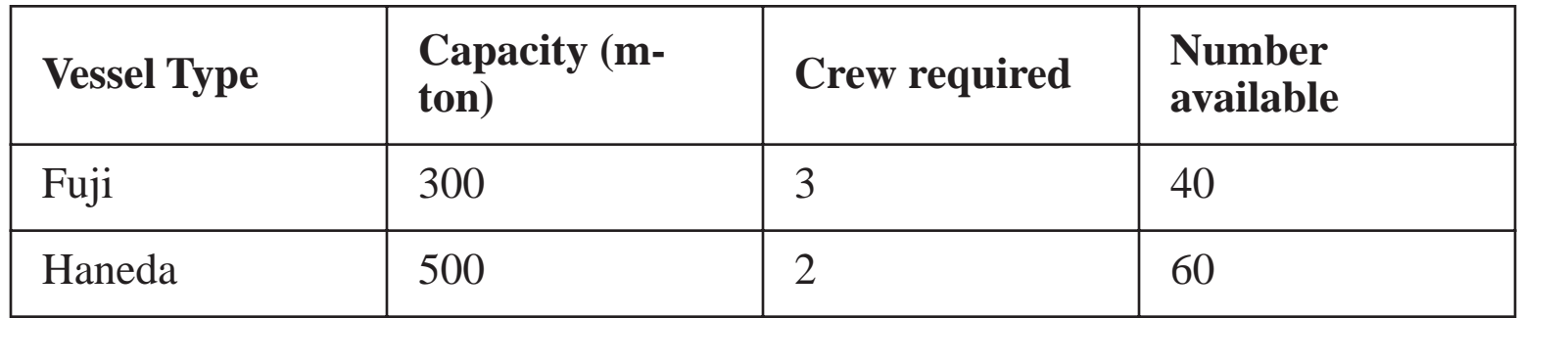

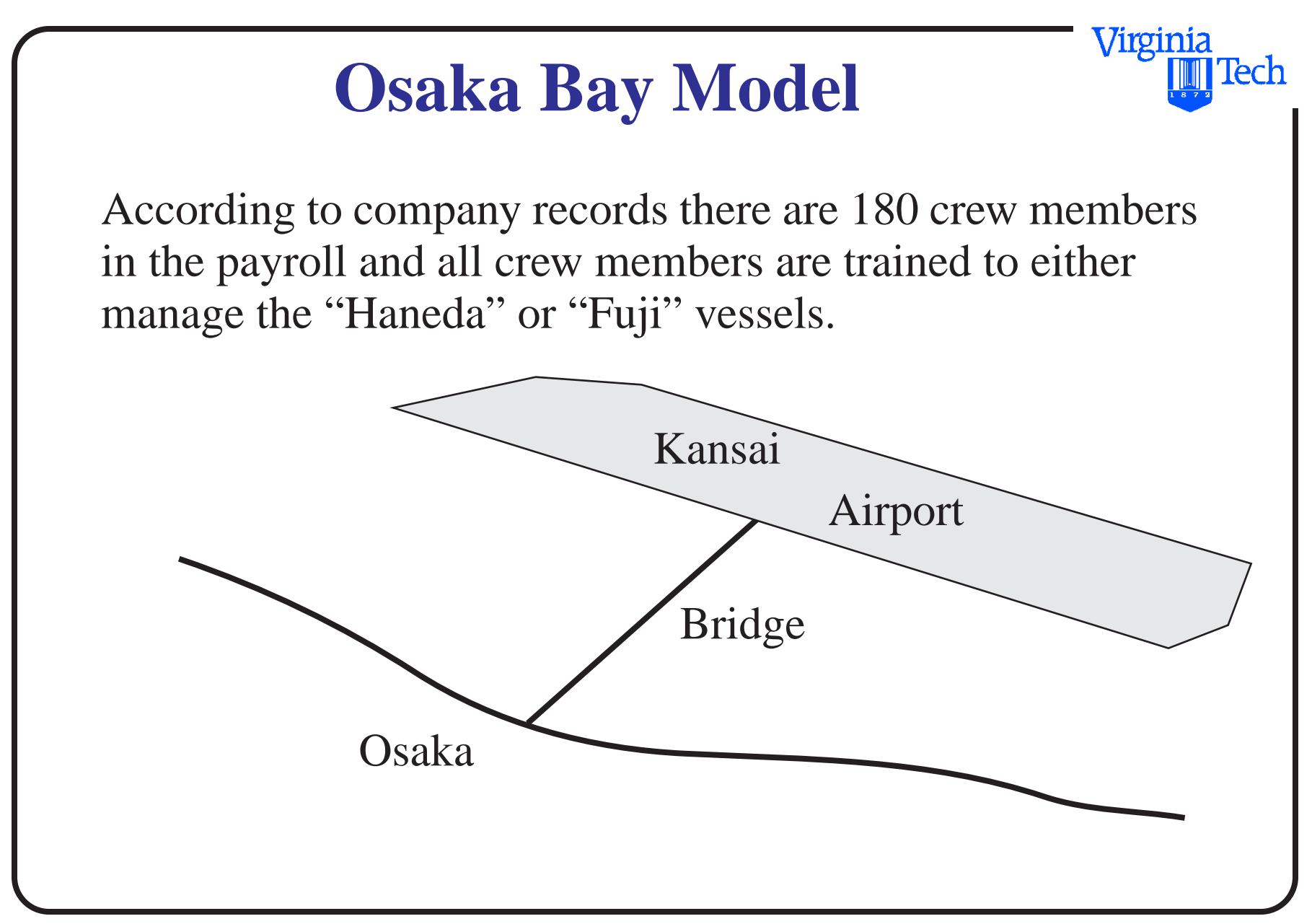

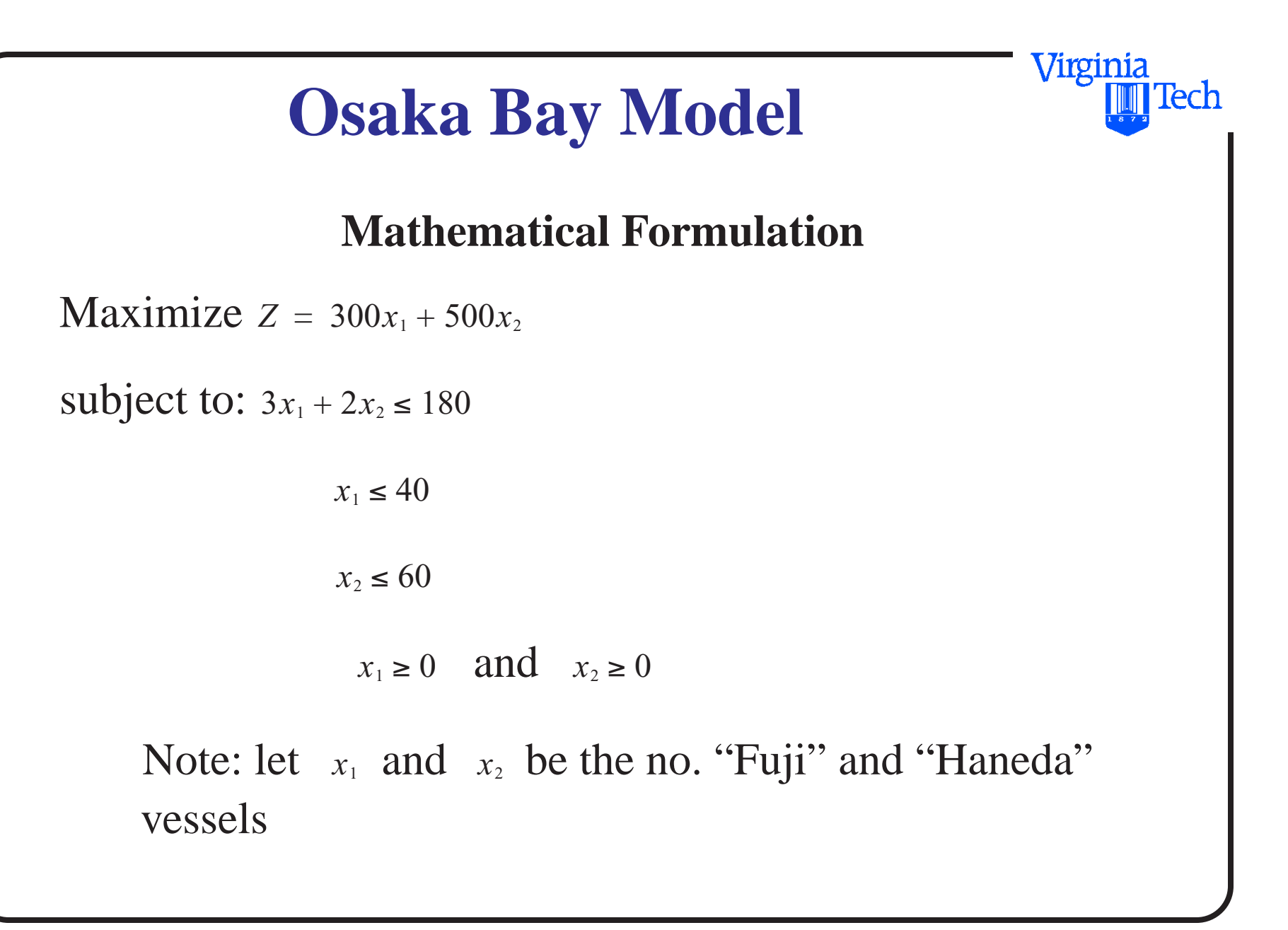

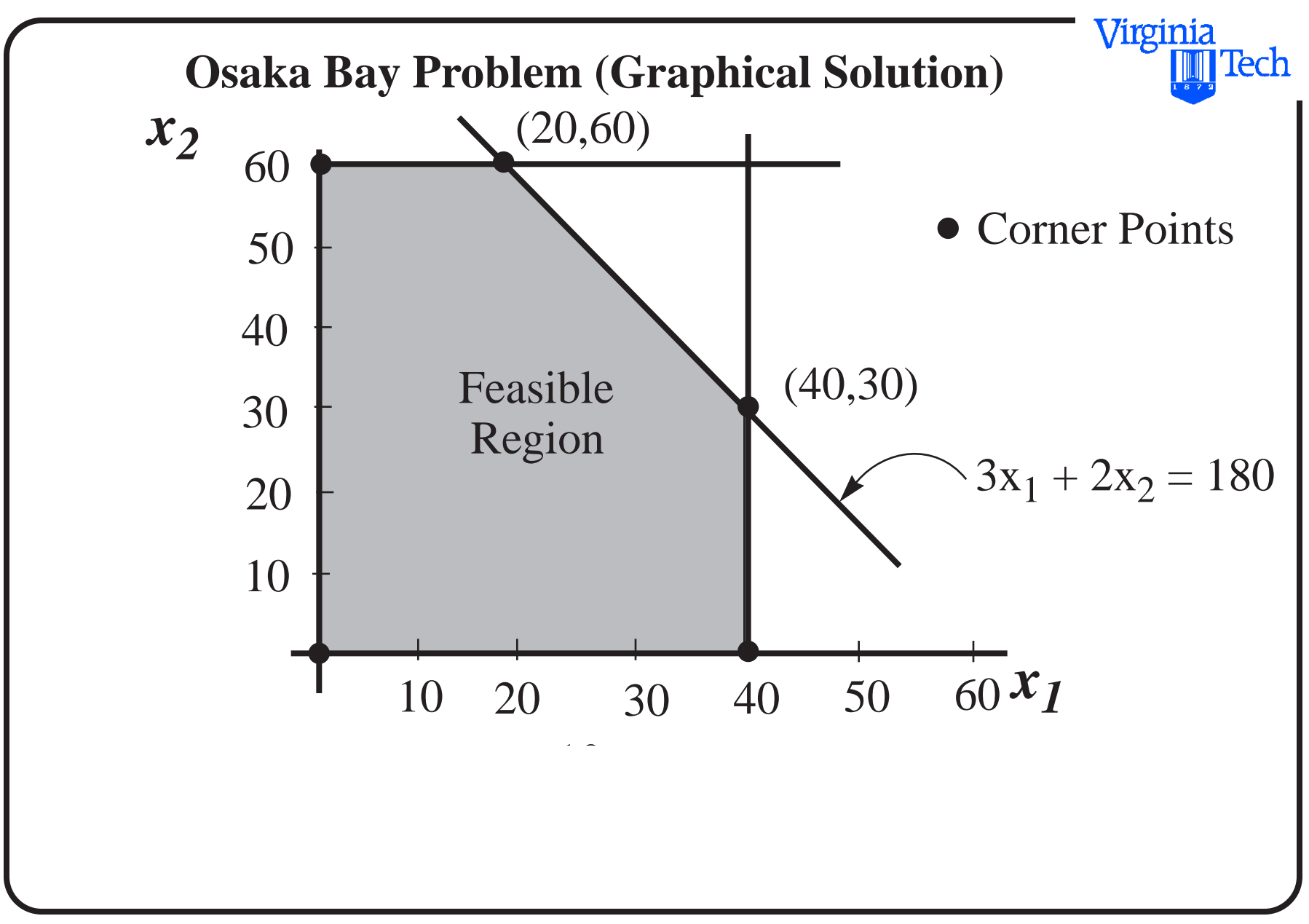

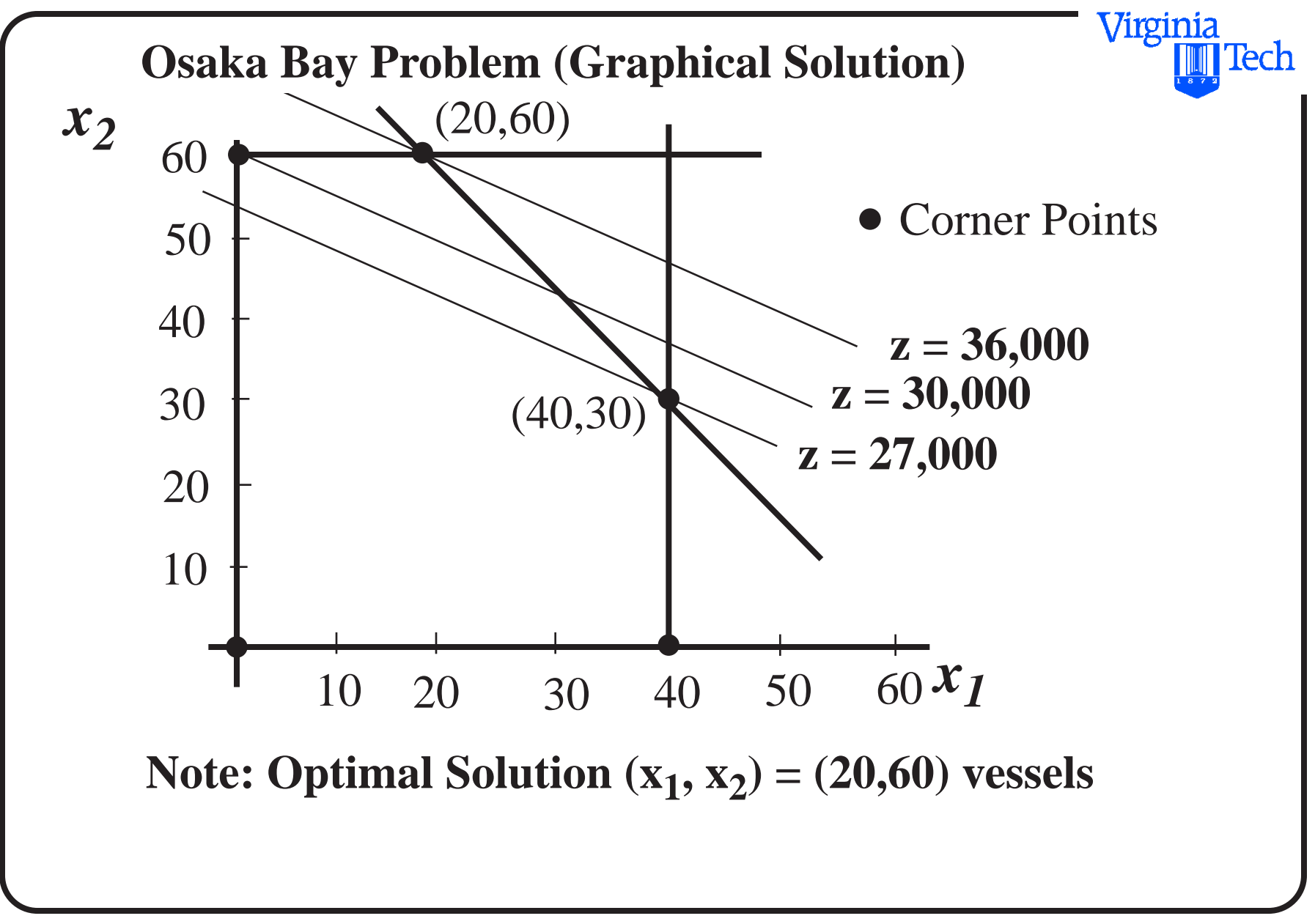

# **Solution Using Excel Solver**

- Solver is a Generalized Reduced Gradient (GRG2) nonlinear optimization code
- Developed by Leon Lasdon (UT Austin) and Allan Waren (Cleveland State University)
- Optimization in Excel uses the Solver add-in.
- Solver allows for one function to be minimized, maximized, or set equal to a specific value.
- Convergence criteria (convergence), integer constraint criteria (tolerance), and are accessible through the OPTIONS button.

Virginia

## **Excel Solver**

- Excel can solve simultaneous linear equations using matrix functions
- Excel can solve one nonlinear equation using Goal Seek or Solver
- Excel does not have direct capabilities of solving n multiple nonlinear equations in n unknowns, but sometimes the problem can be rearranged as a minimization function

Virginia

lech

# **Osaka Bay Problem in Excel**

Optimization Problem for Osaka Bay

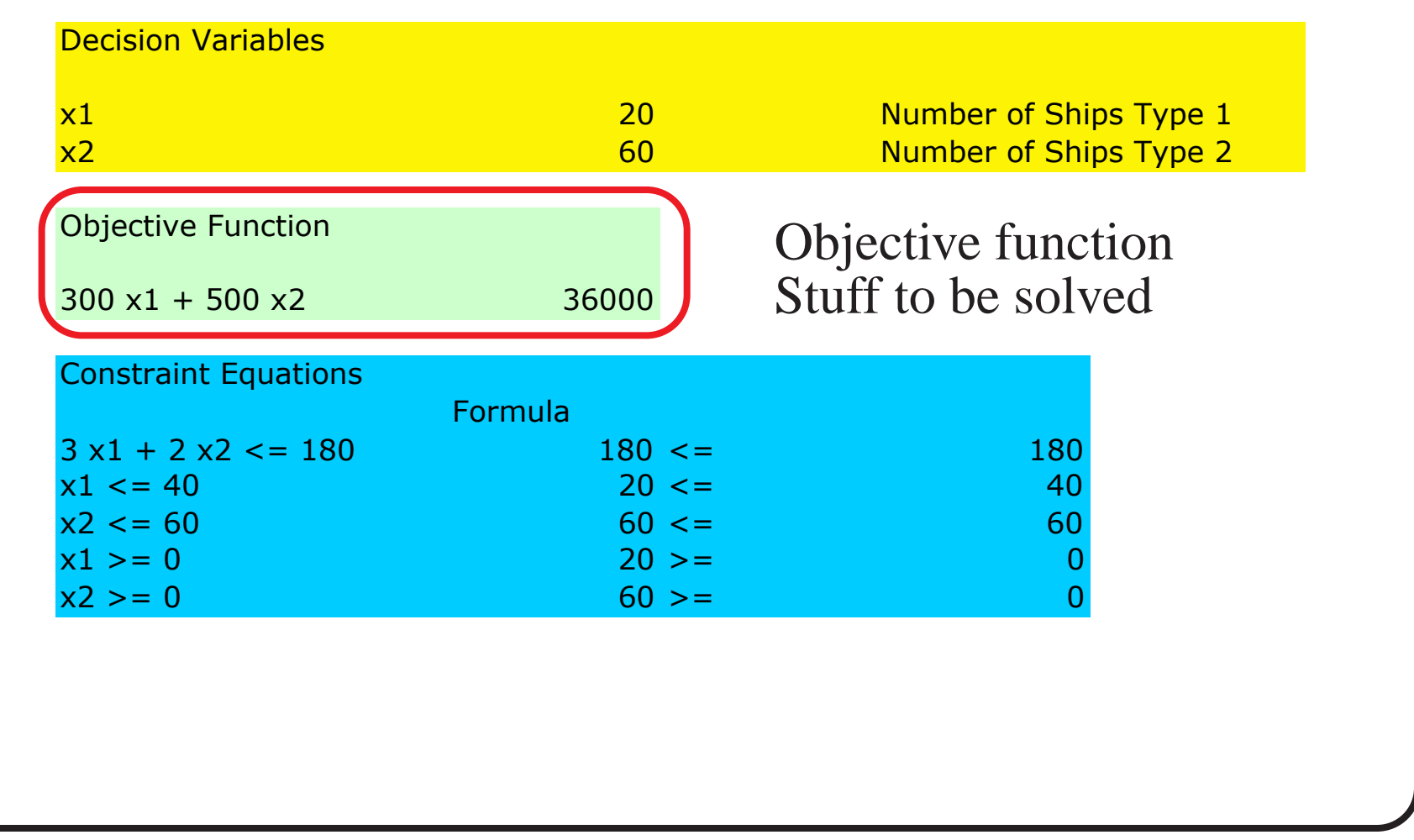

Virginia

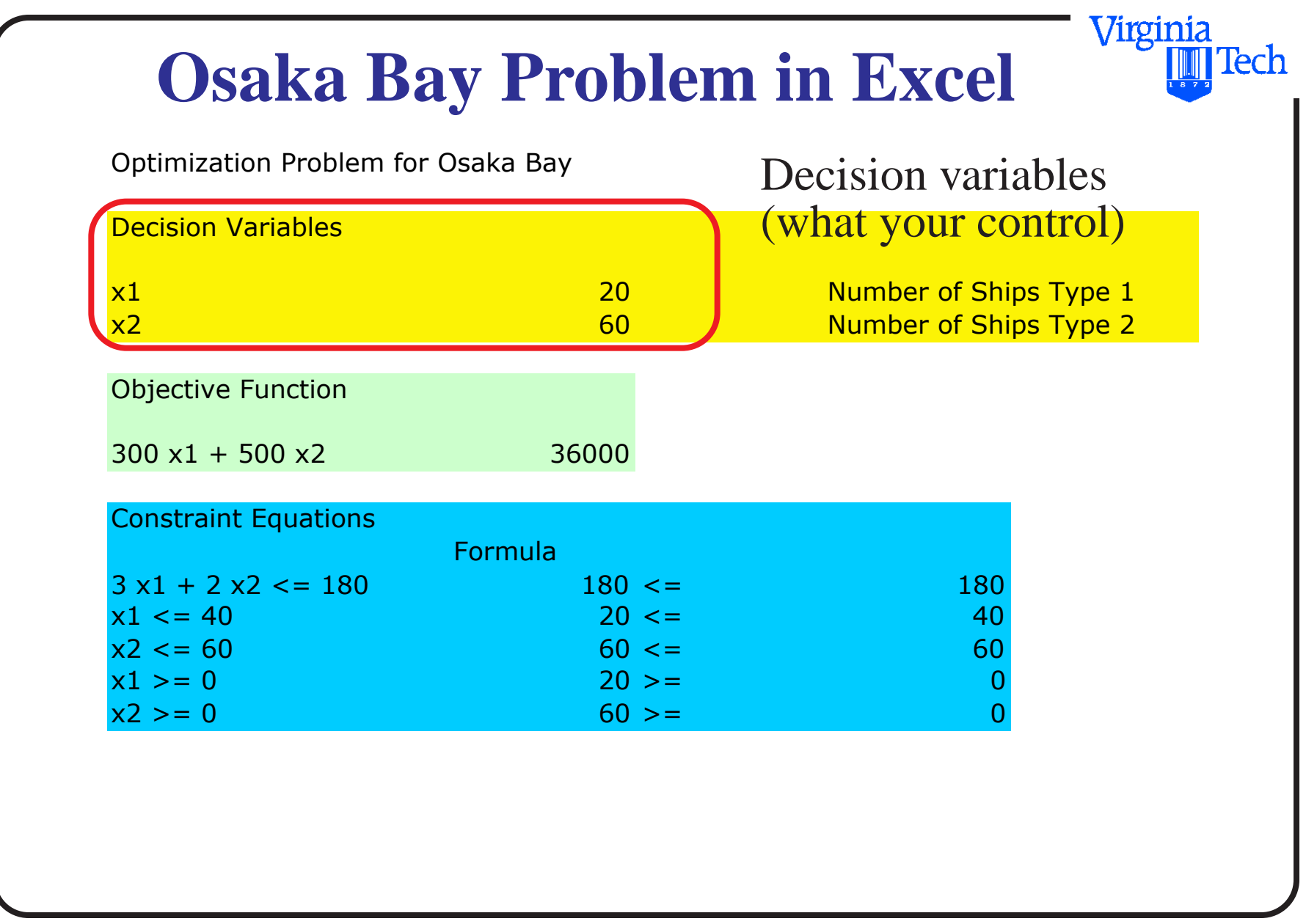

# **Osaka Bay Problem in Excel**

Optimization Problem for Osaka Bay

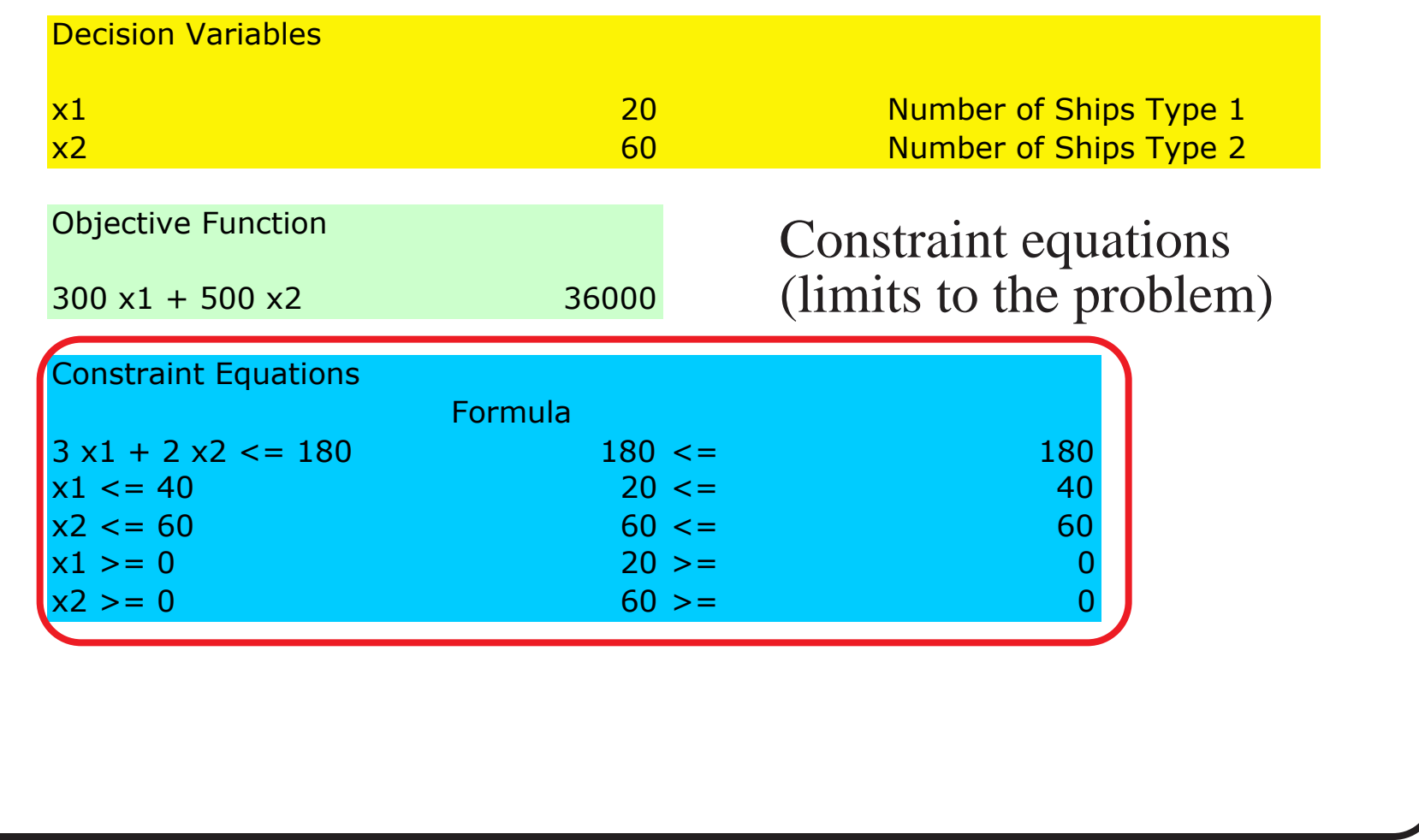

Virginia Tech 2008 14 of 58

Virginia

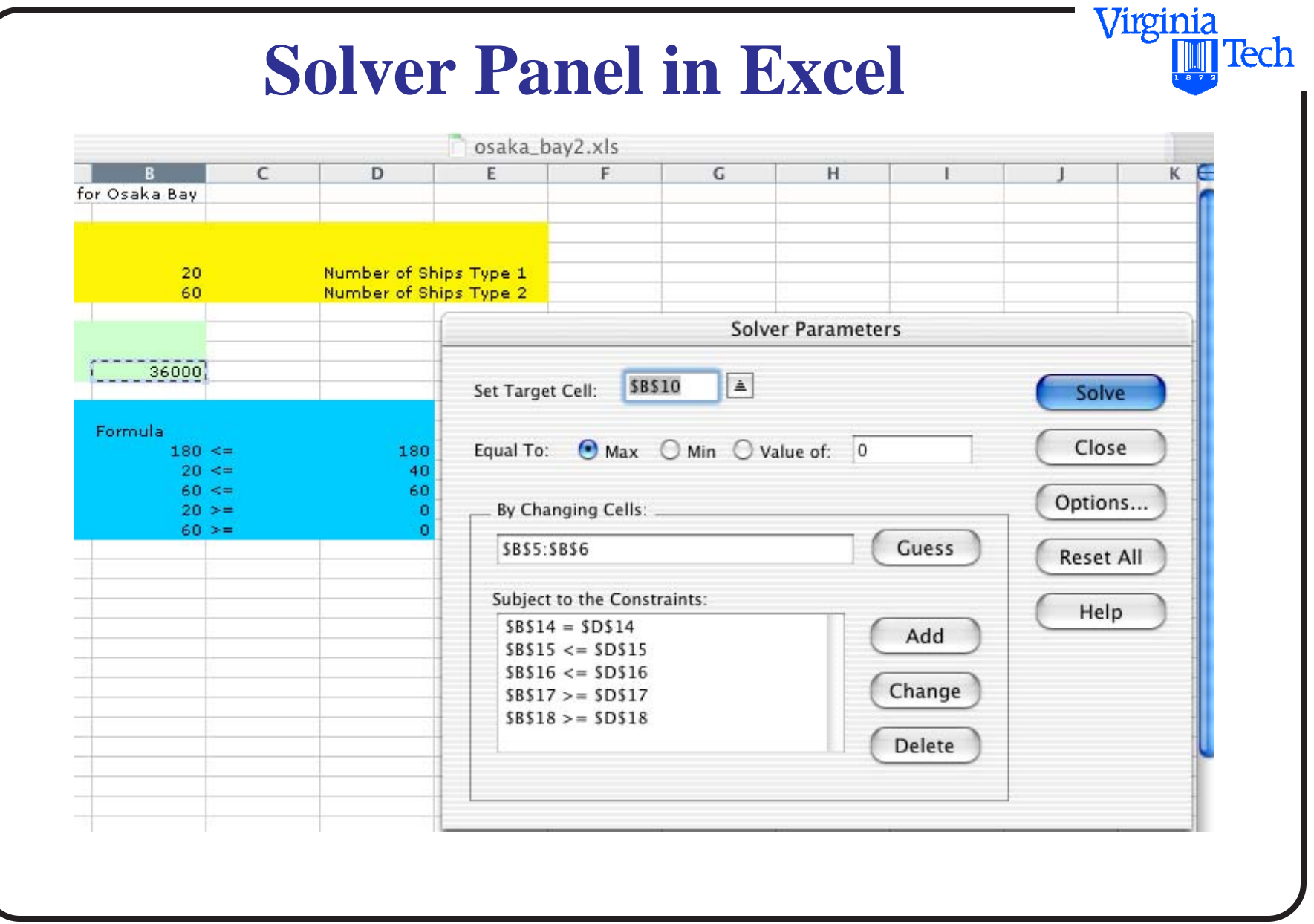

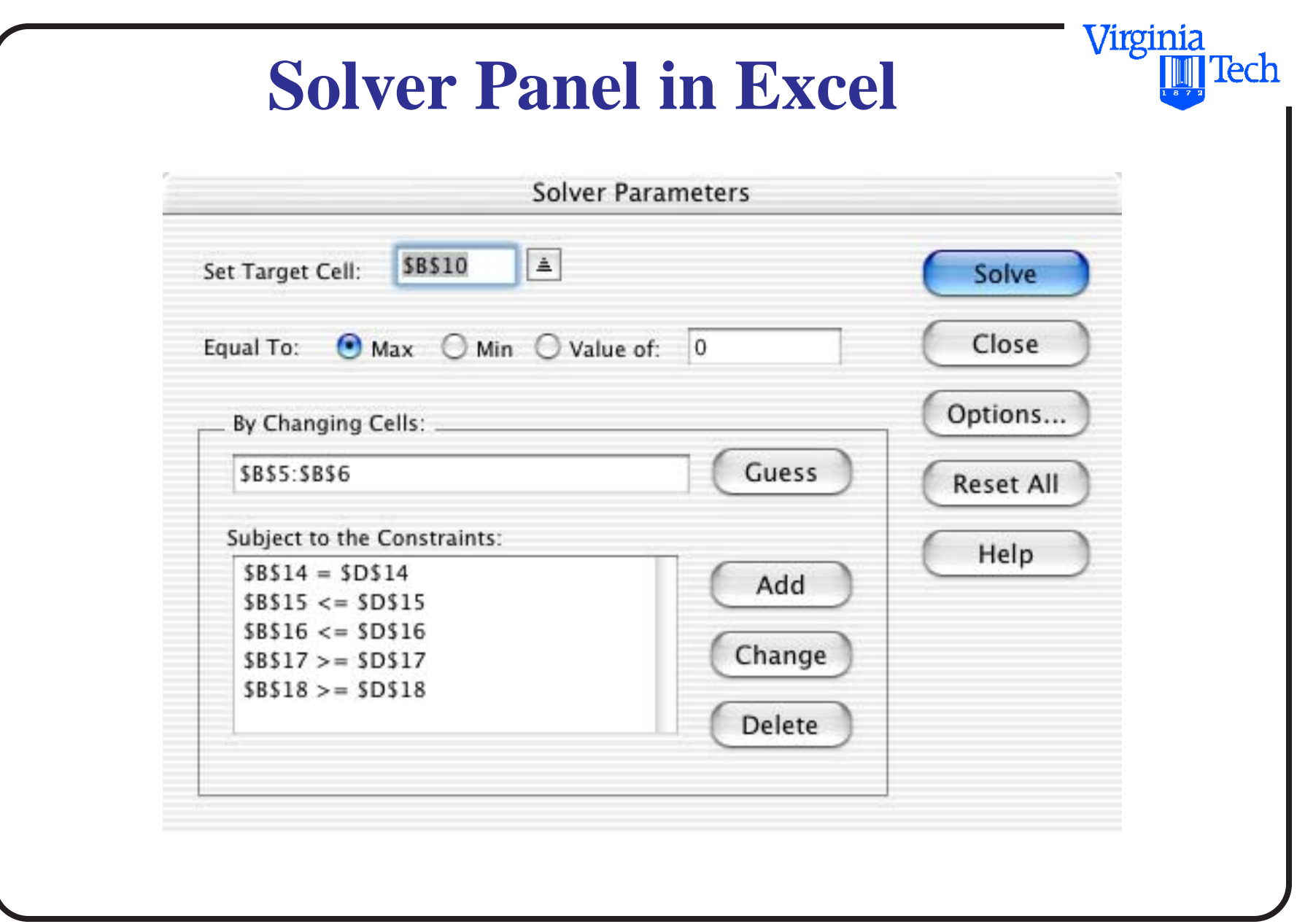

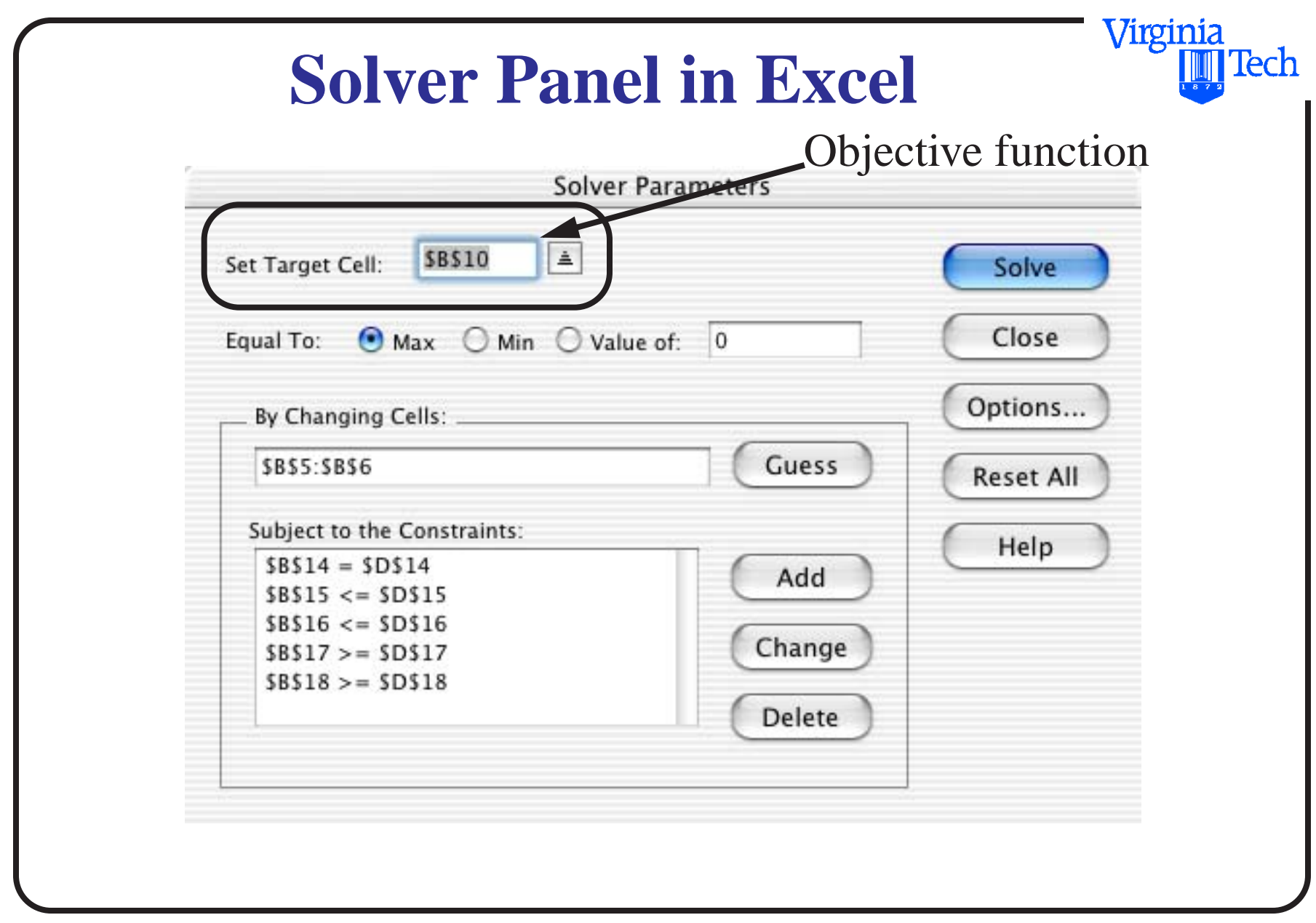

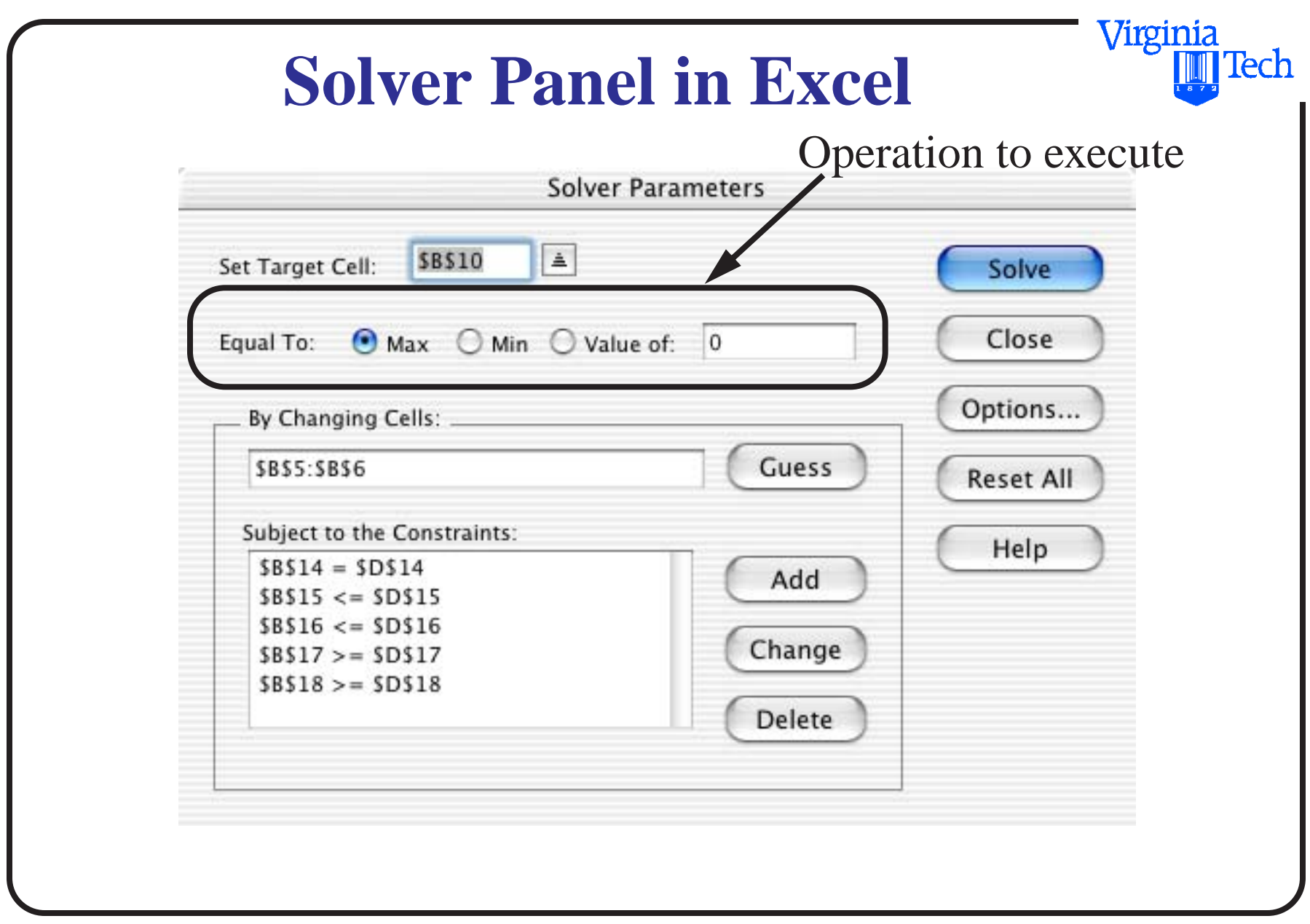

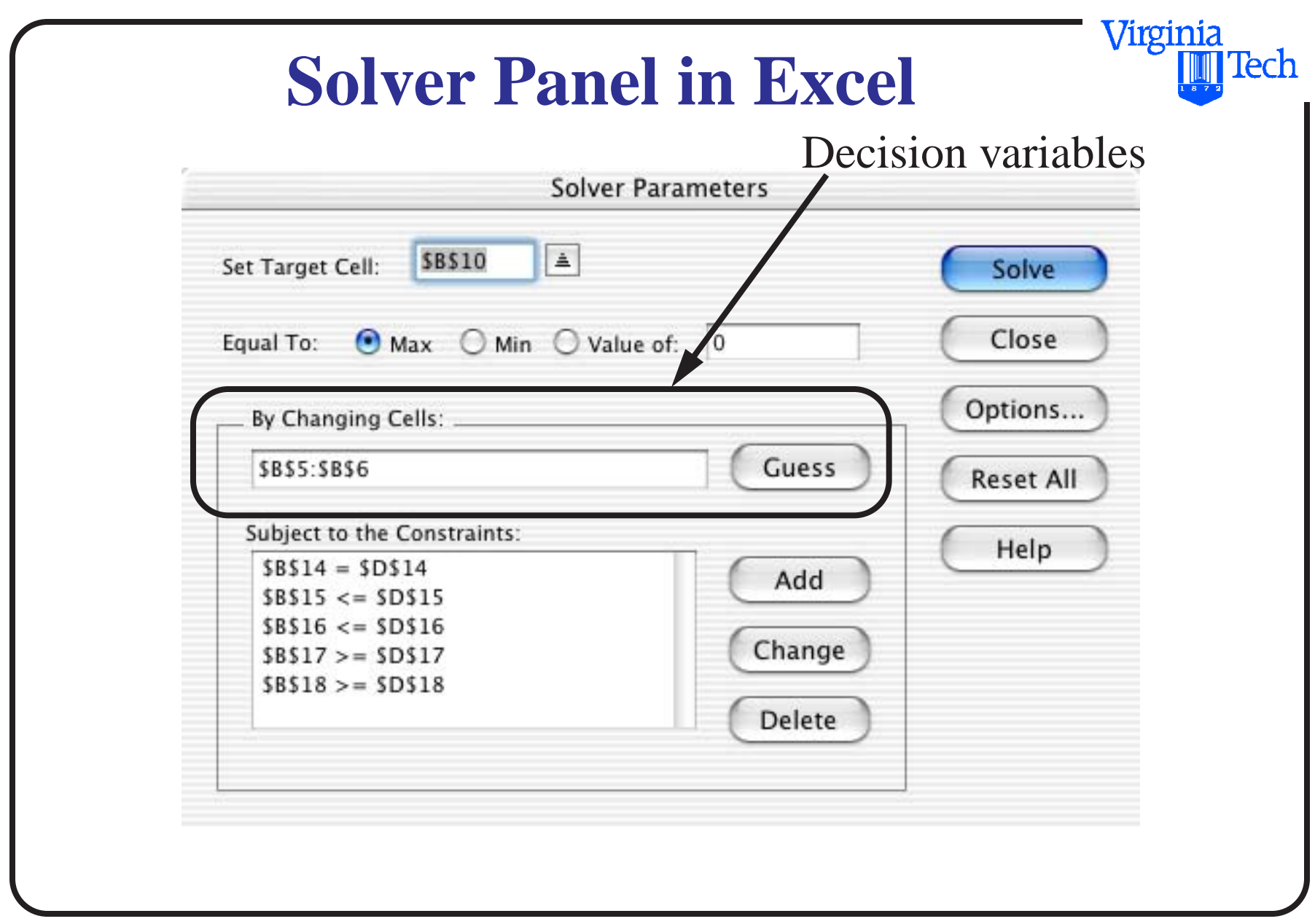

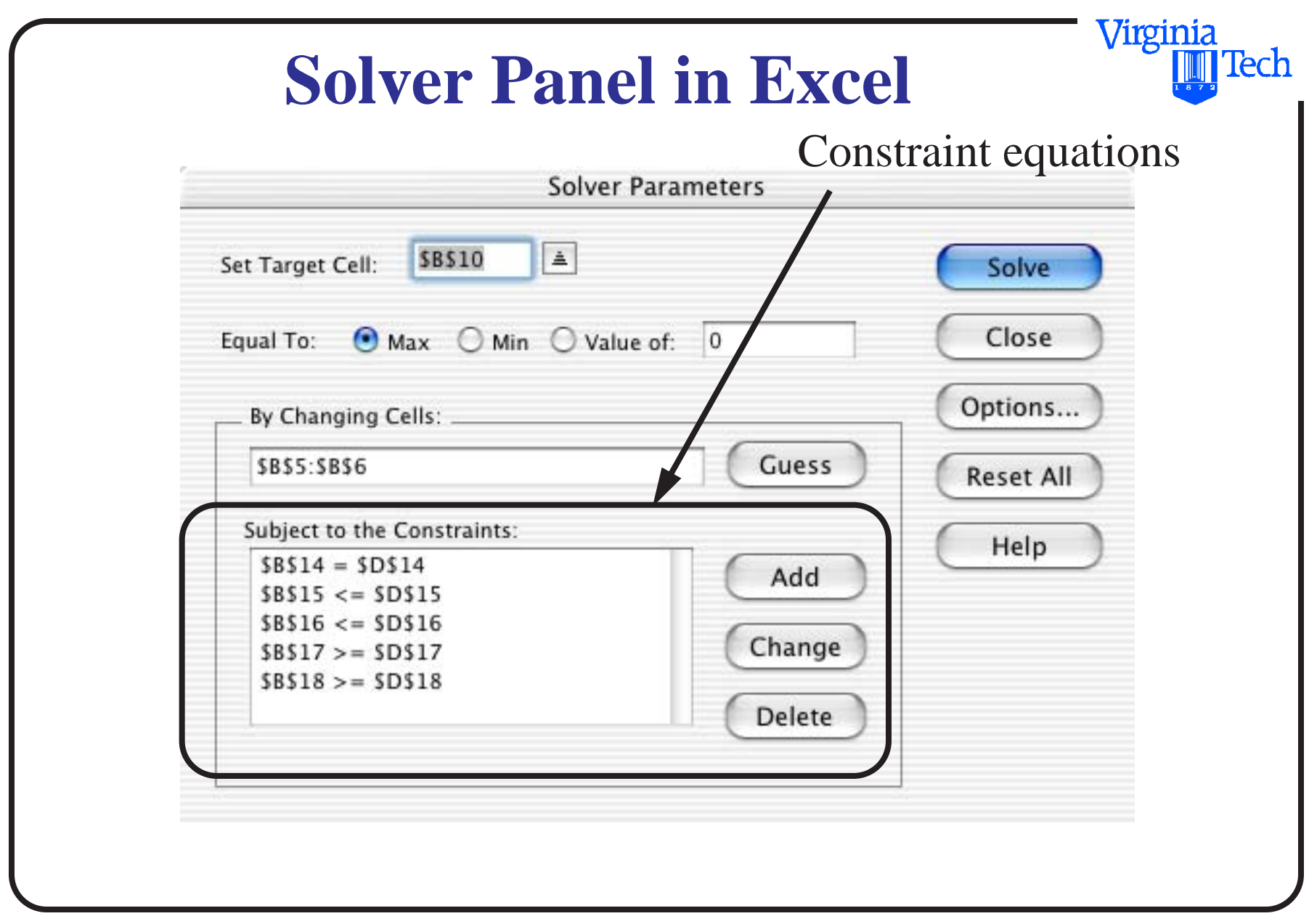

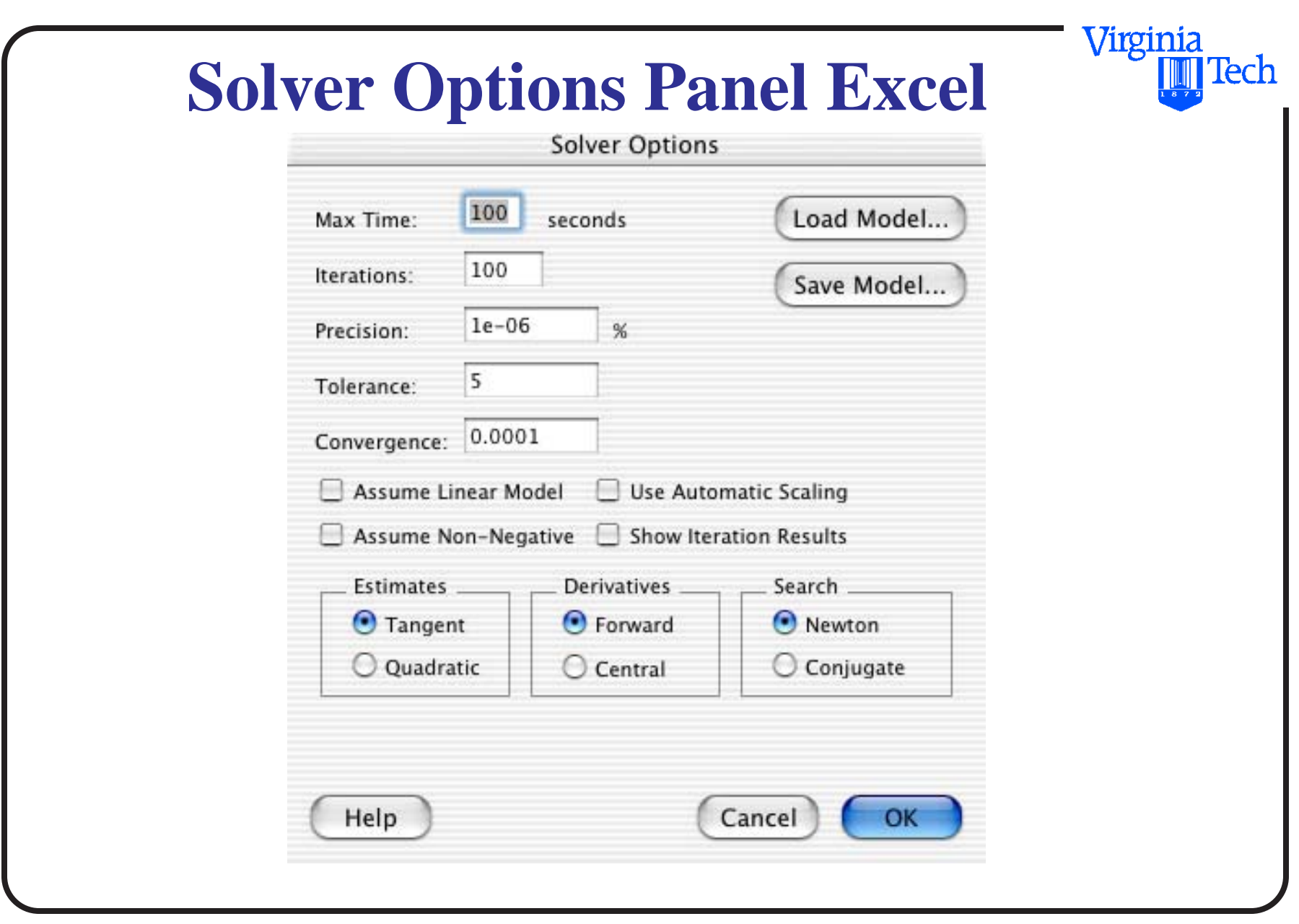

## **Excel Solver Limits Report**

**•** Provides information about the limits of decision variables

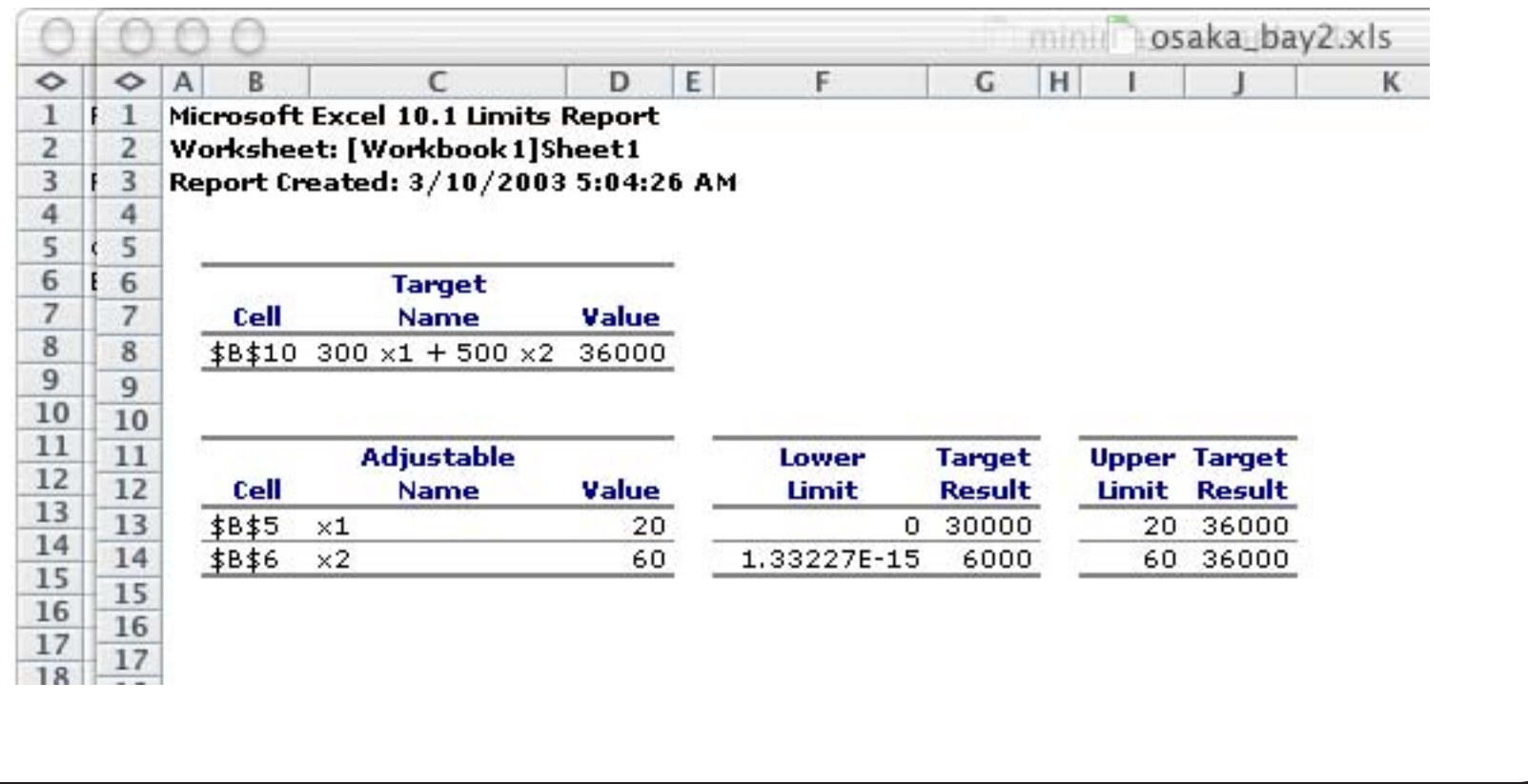

Virginia

## **Excel Solver Sensitivity Report**

**•** Provides information about shadow prices of decision variables

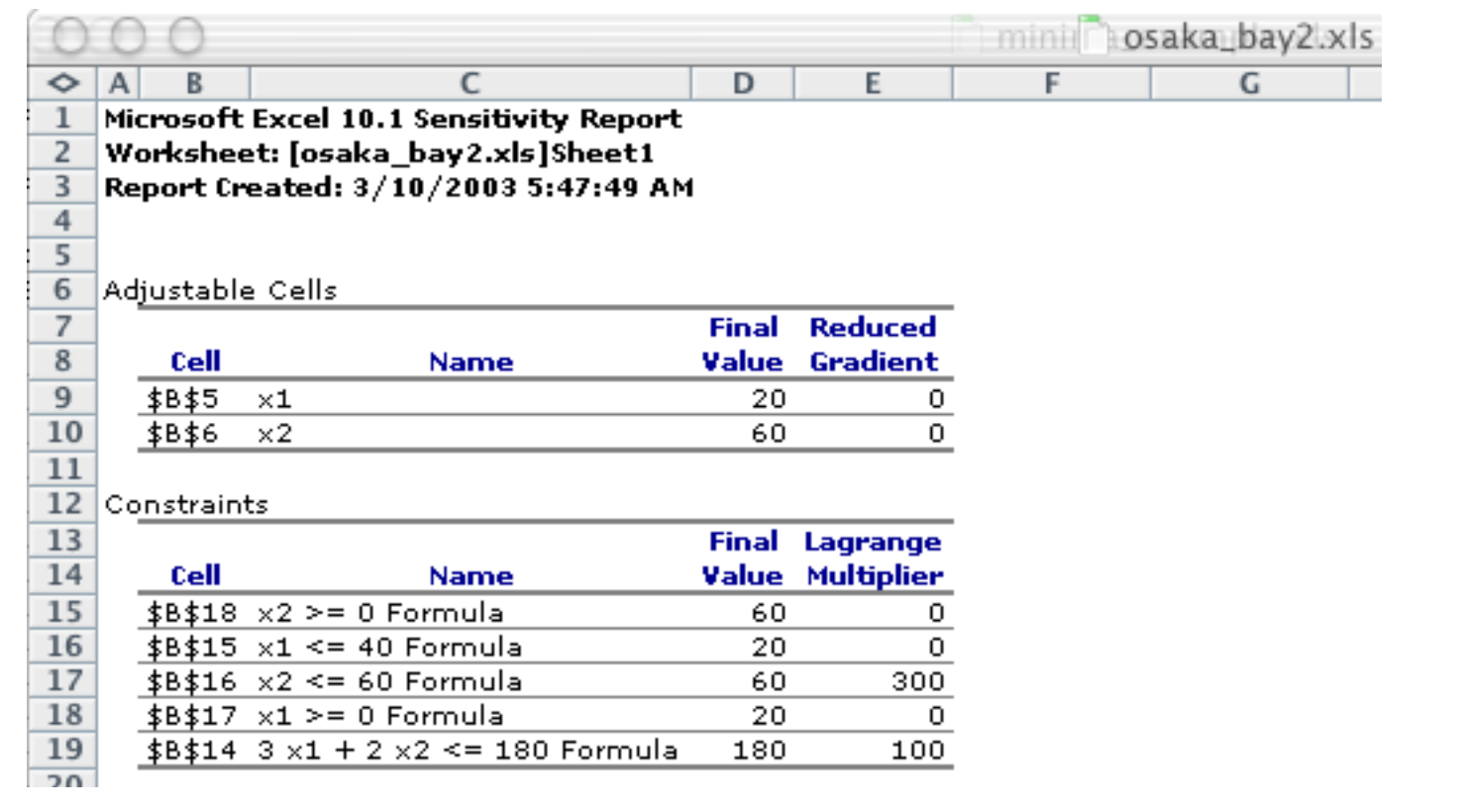

Virginia

### **Unconstrained Optimization Problems**

- Common in engineering applications
- Can be solved using Excel solver as well
- The idea is to write an equation (linear or nonlinear) and then use solver to iterate the variable (or variables) to solve the problem

Virginia

## **Simple One Dimensional Unconstrained Optimization**

**•** Given the quadratic equation

$$
y = 2x^2 - 20x + 18
$$

• Find the minima of the equation for all values of x

#### **Solution:**

**•** Lets try the Excel Solver

Virginia

## **Plot of Equation to be Solved**

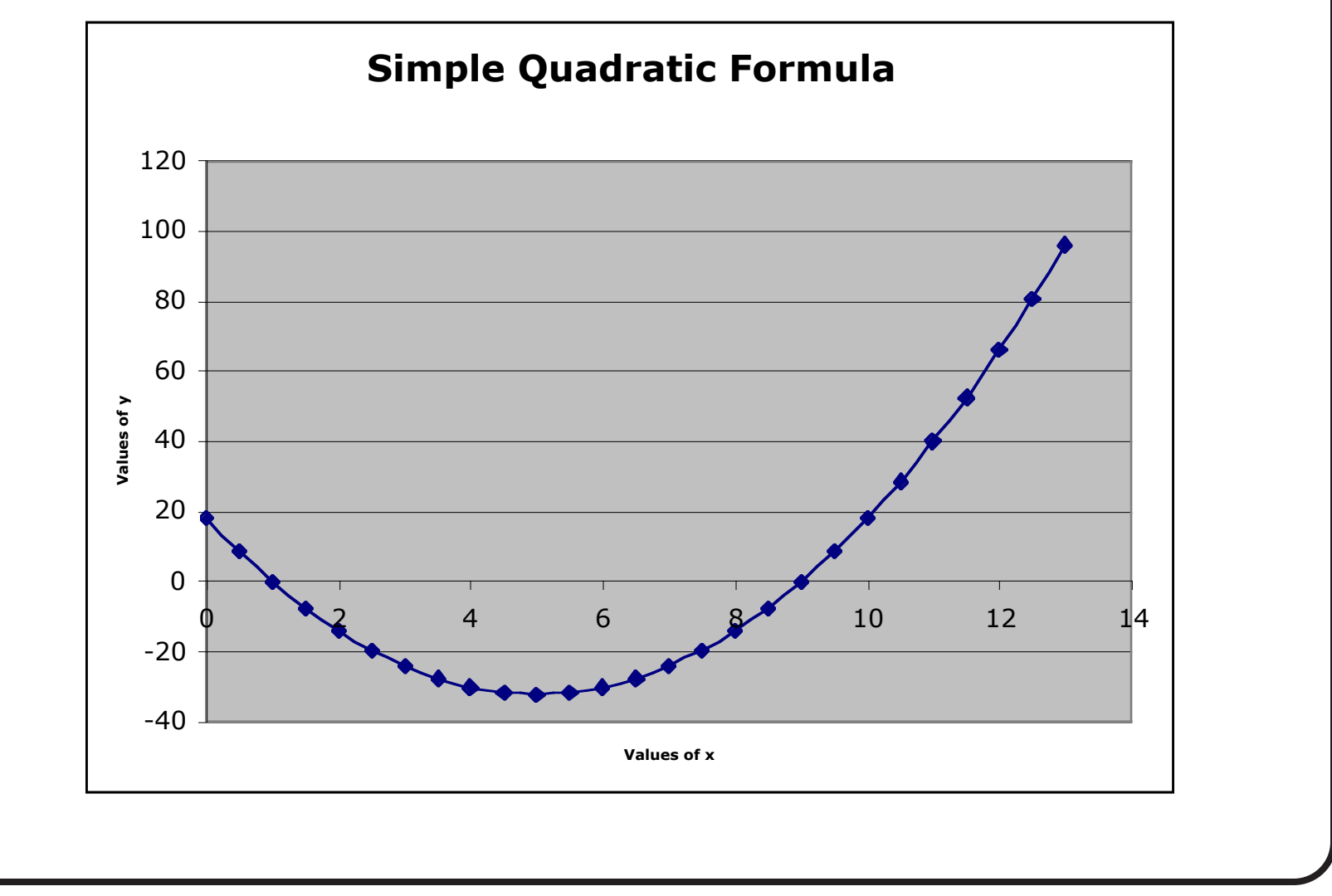

Virginia Tech 26 of 58

Virginia

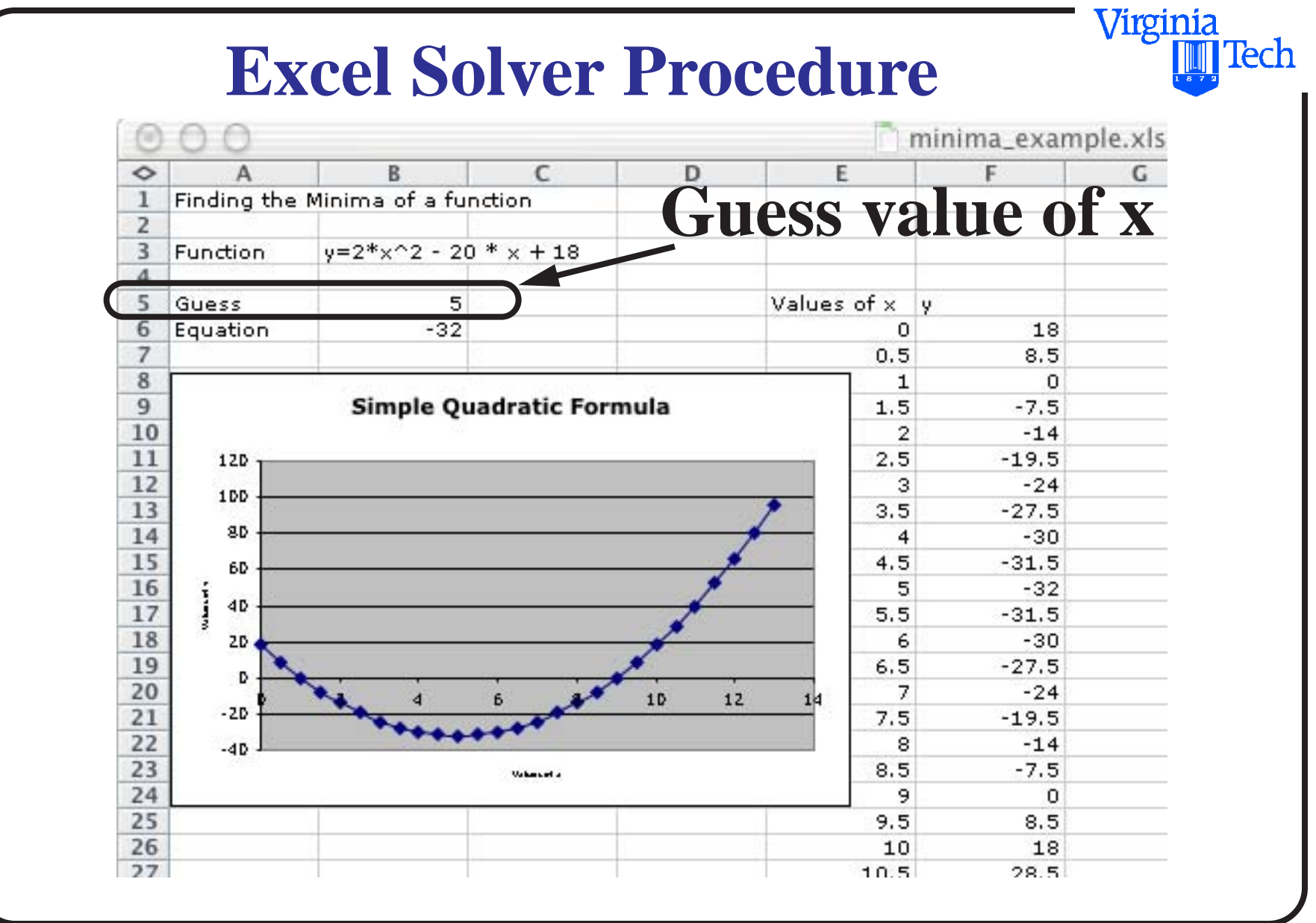

Virginia Tech 27 of 58

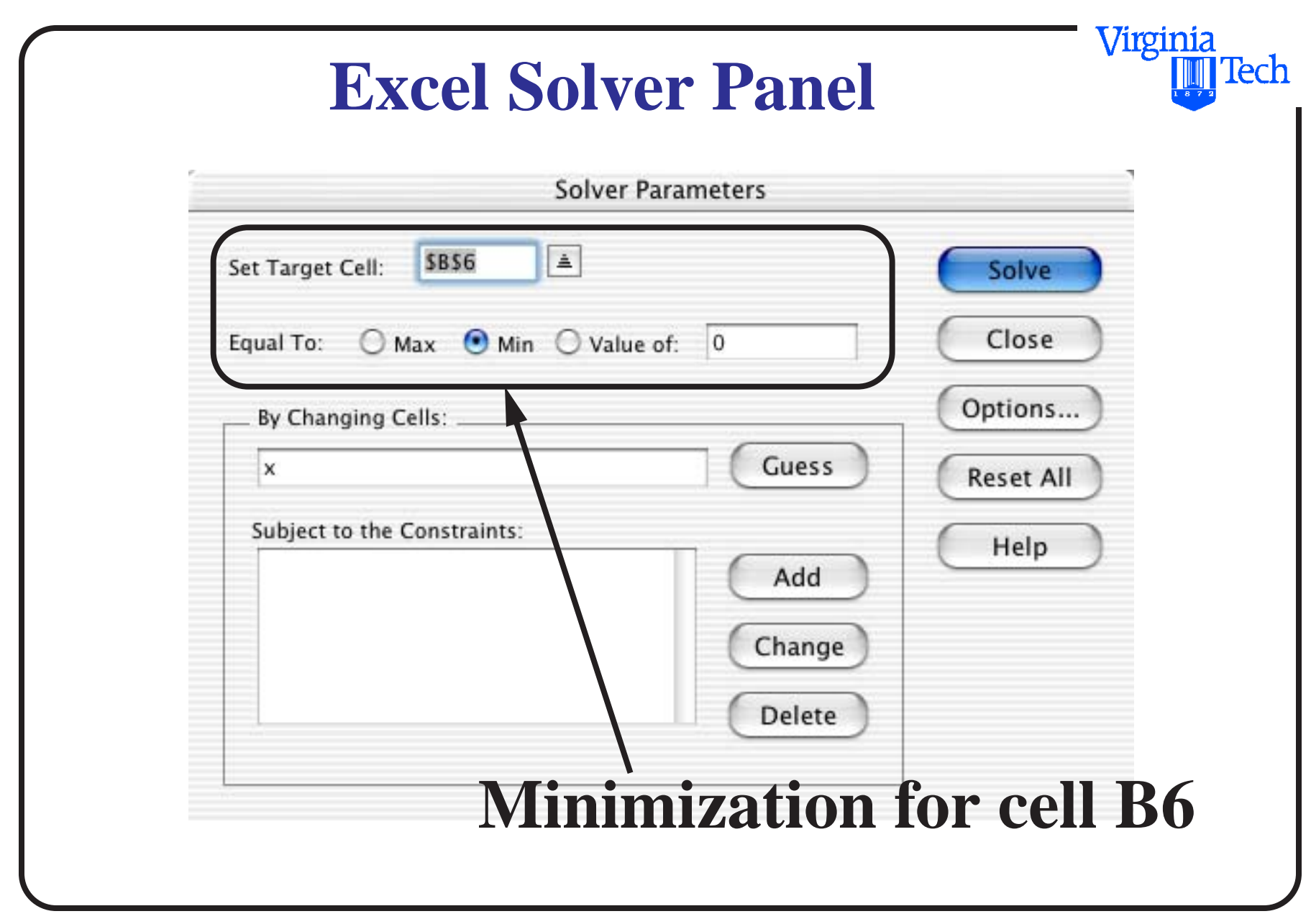

Virginia Tech 28 of 58

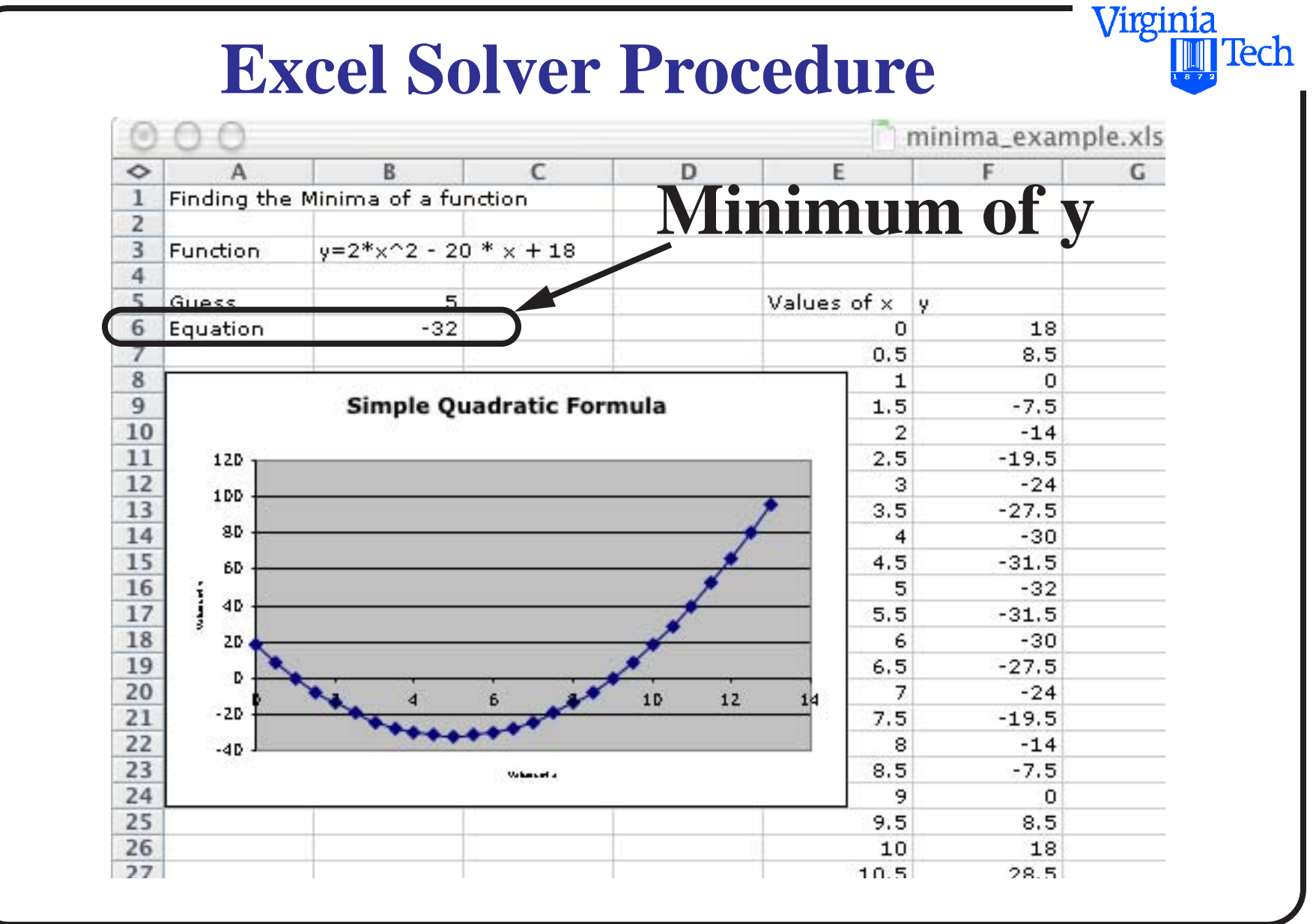

Virginia Tech 29 of 58

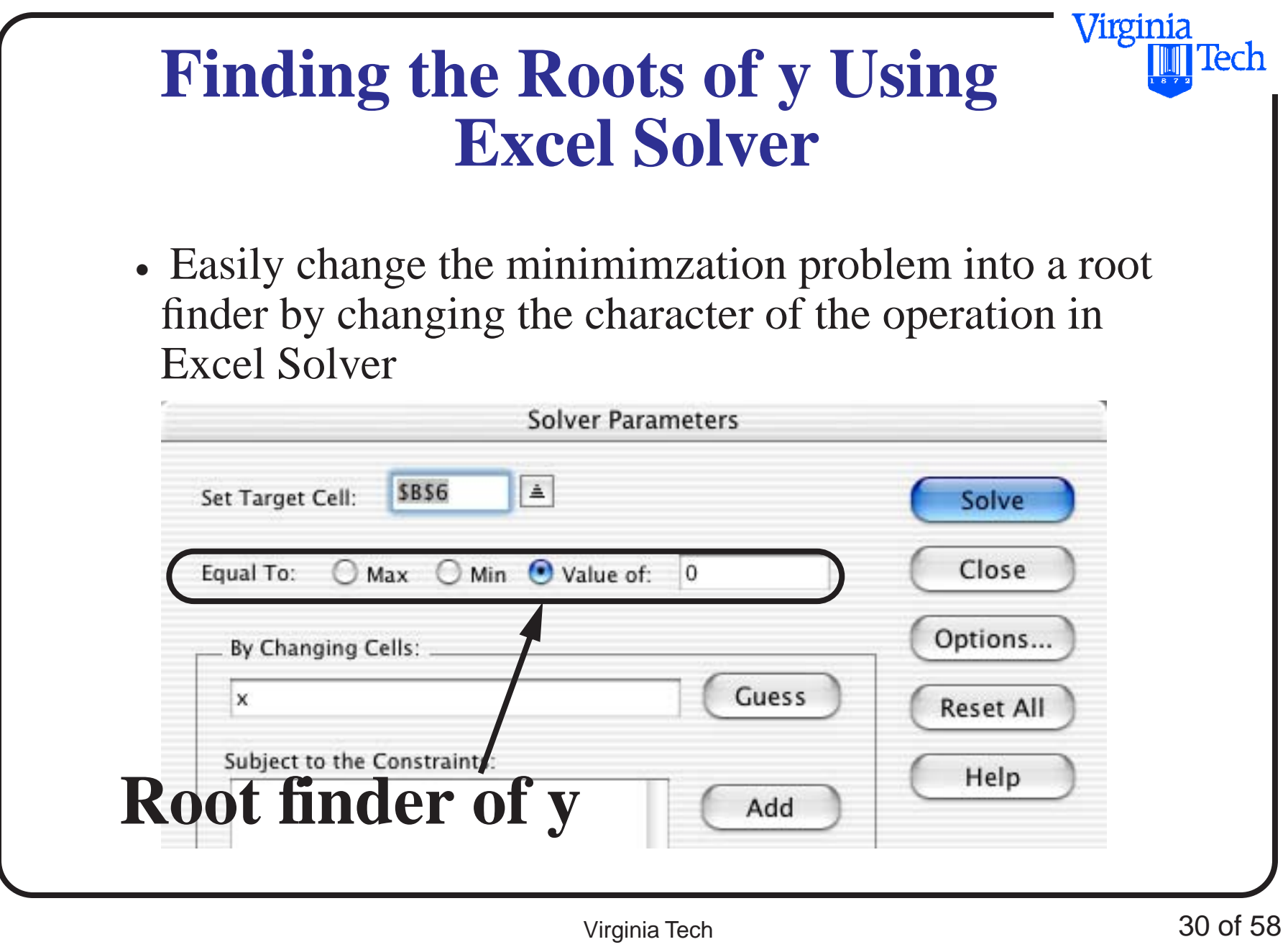

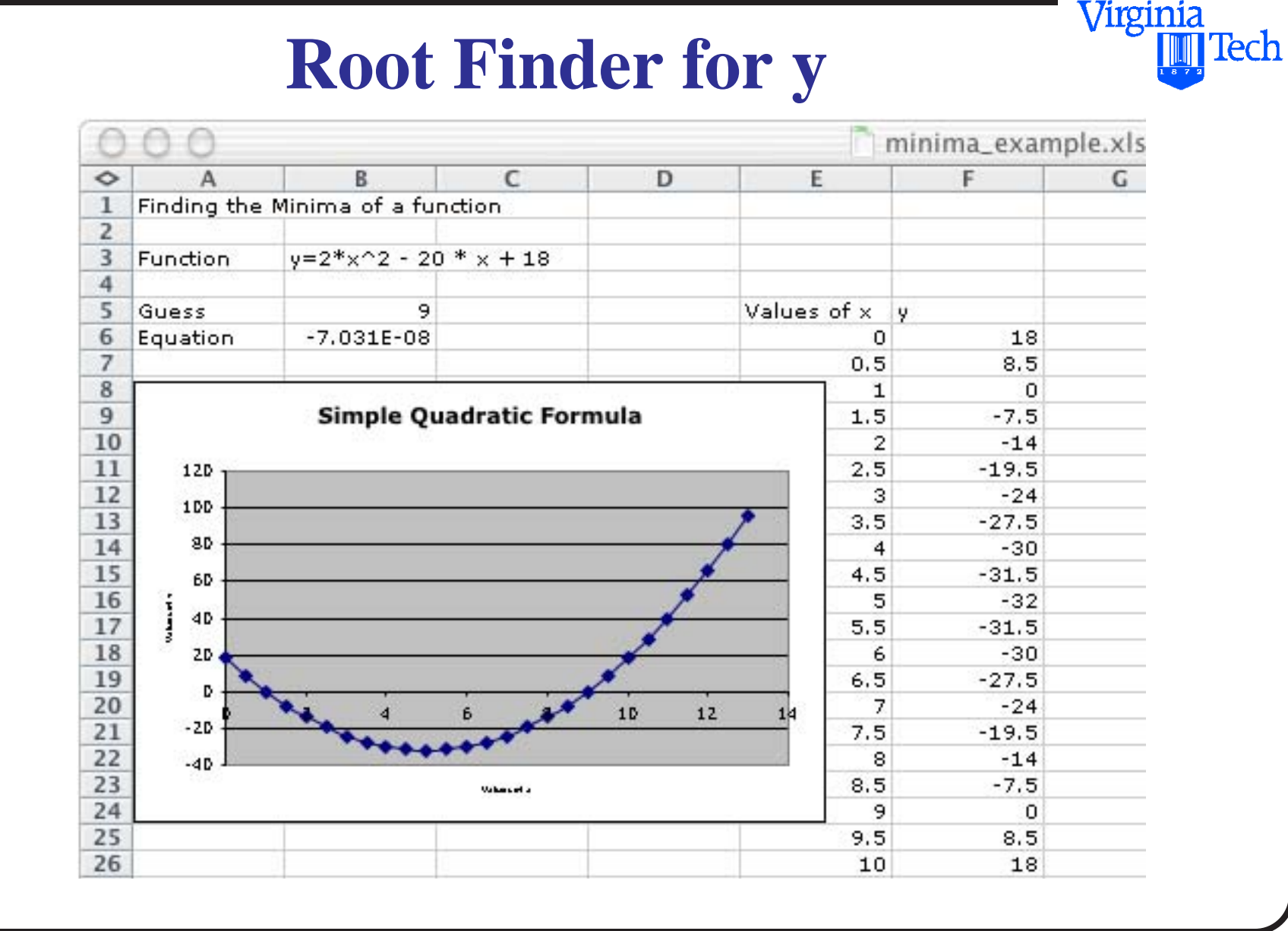

Virginia Tech 31 of 58

# **Example for Class Practice**

- Minimization example (mixing problem)
- Airline fleet assignment problem

Virginia

Virginia Tech

## **Minimization LP Example**

A construction site requires a minimum of 10,000 cu. meters of sand and gravel mixture. The mixture must contain no less than 5,000 cu. meters of sand and no more than 6,000 cu. meters of gravel.

Materials may be obtained from two sites: 30% of sand and 70% gravel from site 1 at a delivery cost of \$5.00 per cu. meter and 60% sand and 40% gravel from site 2 at a delivery cost of \$7.00 per cu. meter.

a) Formulate the problem as a Linear Programming problem

b) Solve using Excel Solver

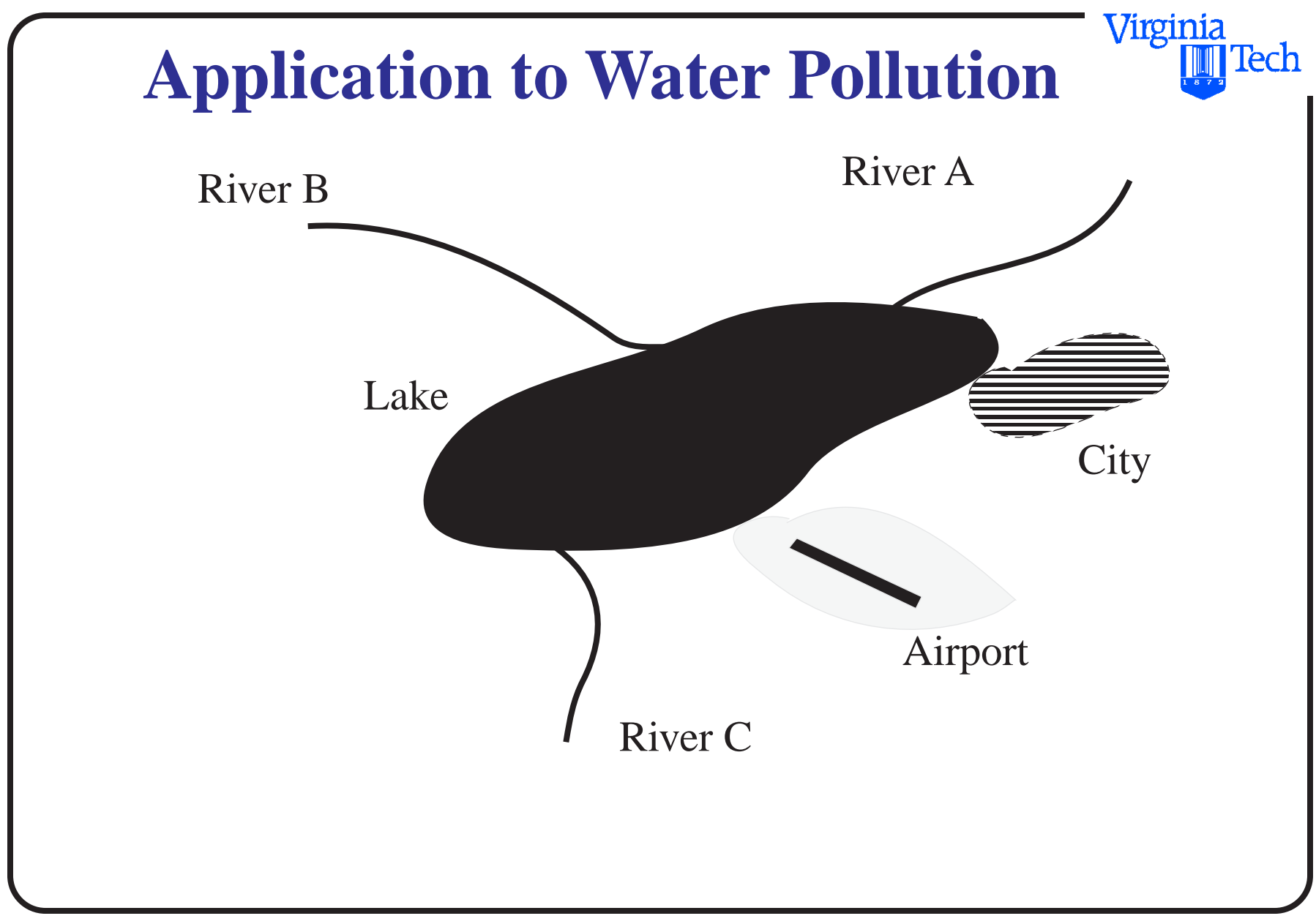

## **Water Pollution Management**

The following are pollution loadings due to five sources:

Note: Pollution removal schemes vary in cost dramatically.

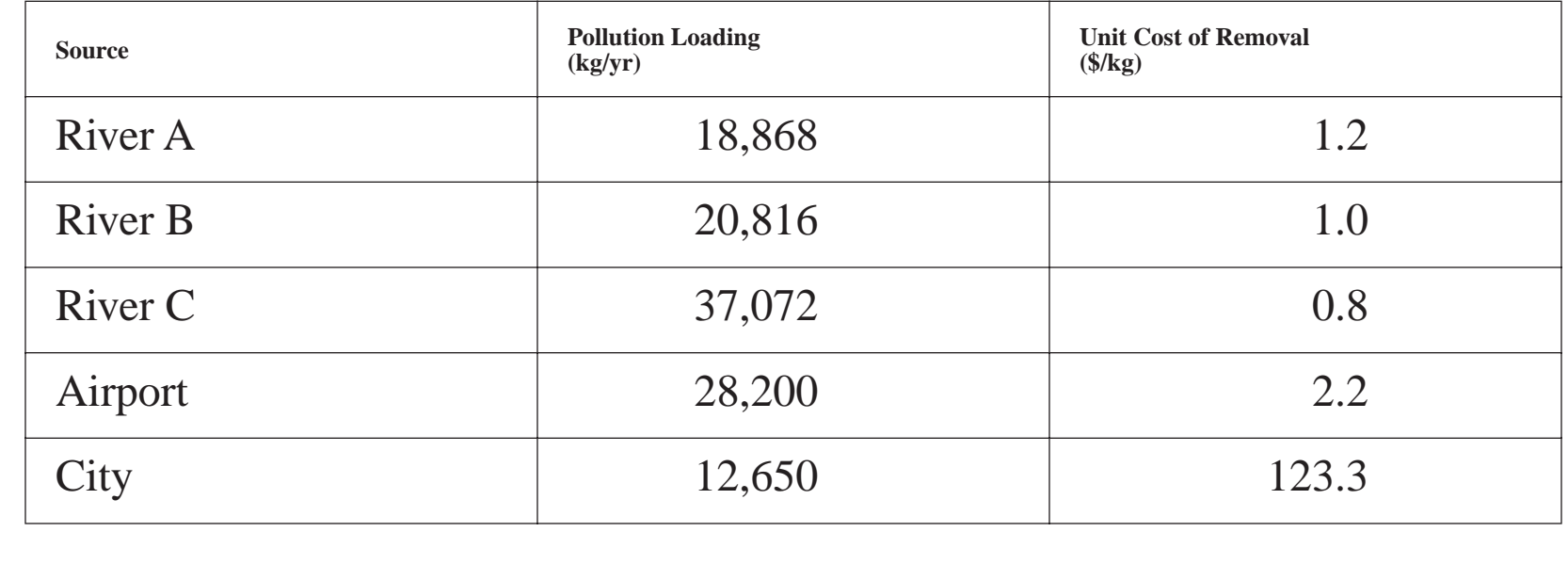

Virginia

Virginia Tech

## **Water Pollution Management**

It is desired to reduce the total pollution discharge to the lake to 70,000 kg/yr. Therefore the target pollution reduction is  $117,606-70,000 = 47,606$  kg/yr.

#### **Solution:**

Let  $x_1, x_2, x_3, x_4, x_5$  be the pollution reduction values expected in (kg/yr). The costs of unit reduction of pollution are given in the previous table.

The total pollution reduction from all sources should be at least equal to the target reduction of 47,606 kg.

## **LP Applications - Water Pollution Management**

The reductions for each source cannot be greater than the present pollution levels. Mathematically,

 $x_1 \le 18868$  constraint for River A

 $x_2 \le 20816$  constraint for River B

 $x_3 \leq 37072$  constraint for River C

 $x_4 \leq 28200$  airport constraint

 $x_5 \le 12650$  city constraint

Virginia

# **Water Pollution Management**

The reductions at each source should also be non negative.

Using this information we characterize the problem as follows:

 $\text{Min } z = 1.2x_1 + 1.0x_2 + 0.8x_3 + 2.2x_4 + 123.3x_5$ 

S.t.  $x_1 + x_2 + x_3 + x_4 + x_5 \ge 47606$ 

 $x_1 \le 18868$ 

 $x_2 \le 20816$ 

 $x_3 \leq 37072$ 

Virginia

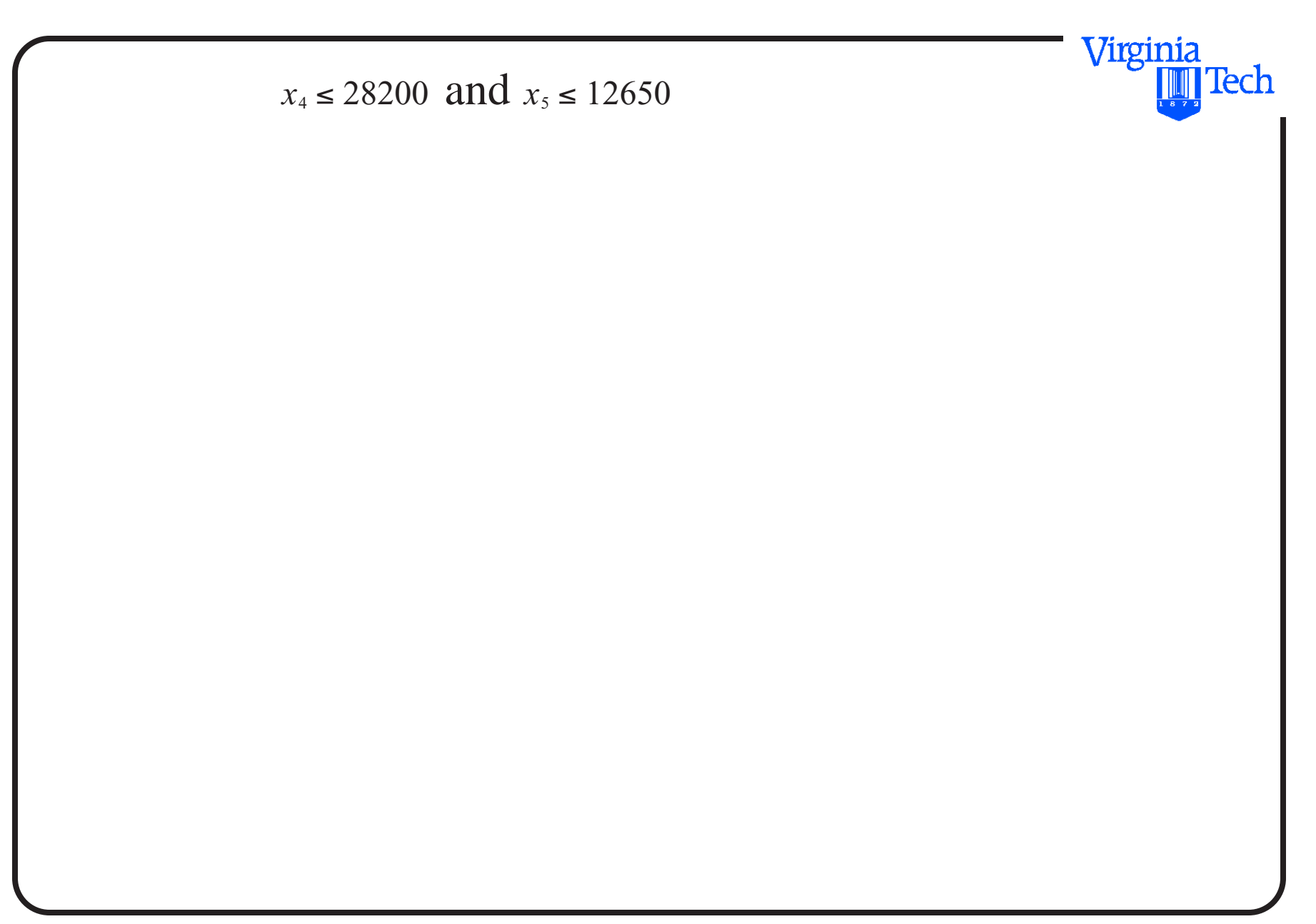

### Virginia **Tech Water Resource Management** Rewrite the objective function as follows: Max  $(z - z + 1.2x_1 + 1.0x_2 + 0.8x_3 + 2.2x_4 + 123.3x_5 + Mx_{12}$  $\text{St.} \quad x_1 + x_2 + x_3 + x_4 + x_5 - x_6 + x_{12} = 47606$  $x_1 + x_7 = 18868$  $x_2 + x_8 = 20816$  $x_3 + x_9 = 37072$  $x_4 + x_{10} = 28200$  $x_5 + x_{11} = 12650$

Virginia Tech

## **Solution in Matlab (Input File)**

% Example: Enter the data: minmax=1;% minimizing problem a=[1 1 1 1 1 -1 0 0 0 0 0 1 1 0 0 0 0 0 1 0 0 0 0 0 0 1 0 0 0 0 0 1 0 0 0 0 0 0 1 0 0 0 0 0 1 0 0 0 0 0 0 1 0 0 0 0 0 1 0 0 0 0 0 0 1 0 0 0 0 0 1 0] b=[47606 18868 20816 37072 28200 12650]'  $c=[-1.2 -1. -8 -2.2 -123.3 0 0 0 0 0 -999]$ bas=[12 7 8 9 10 11]

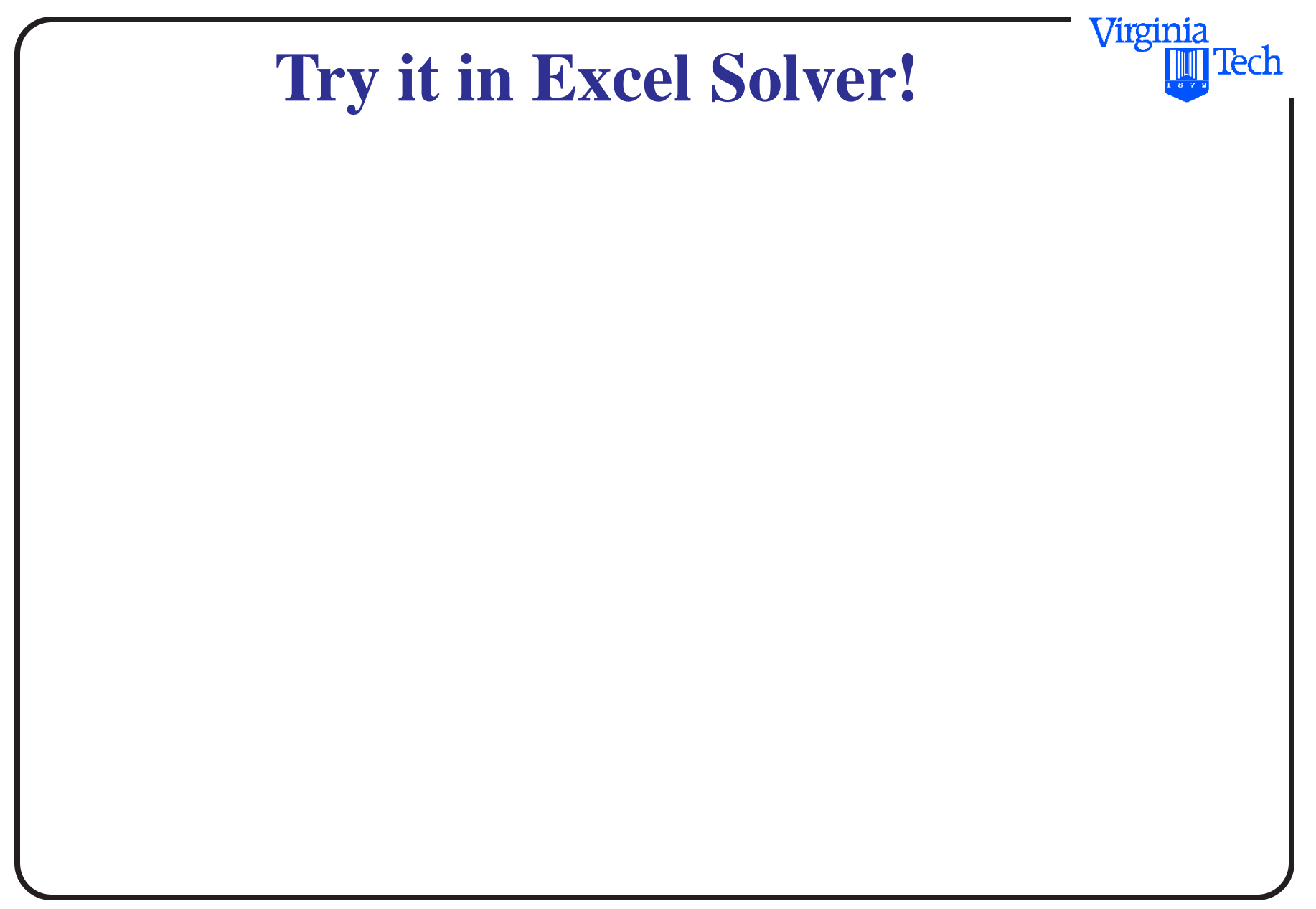

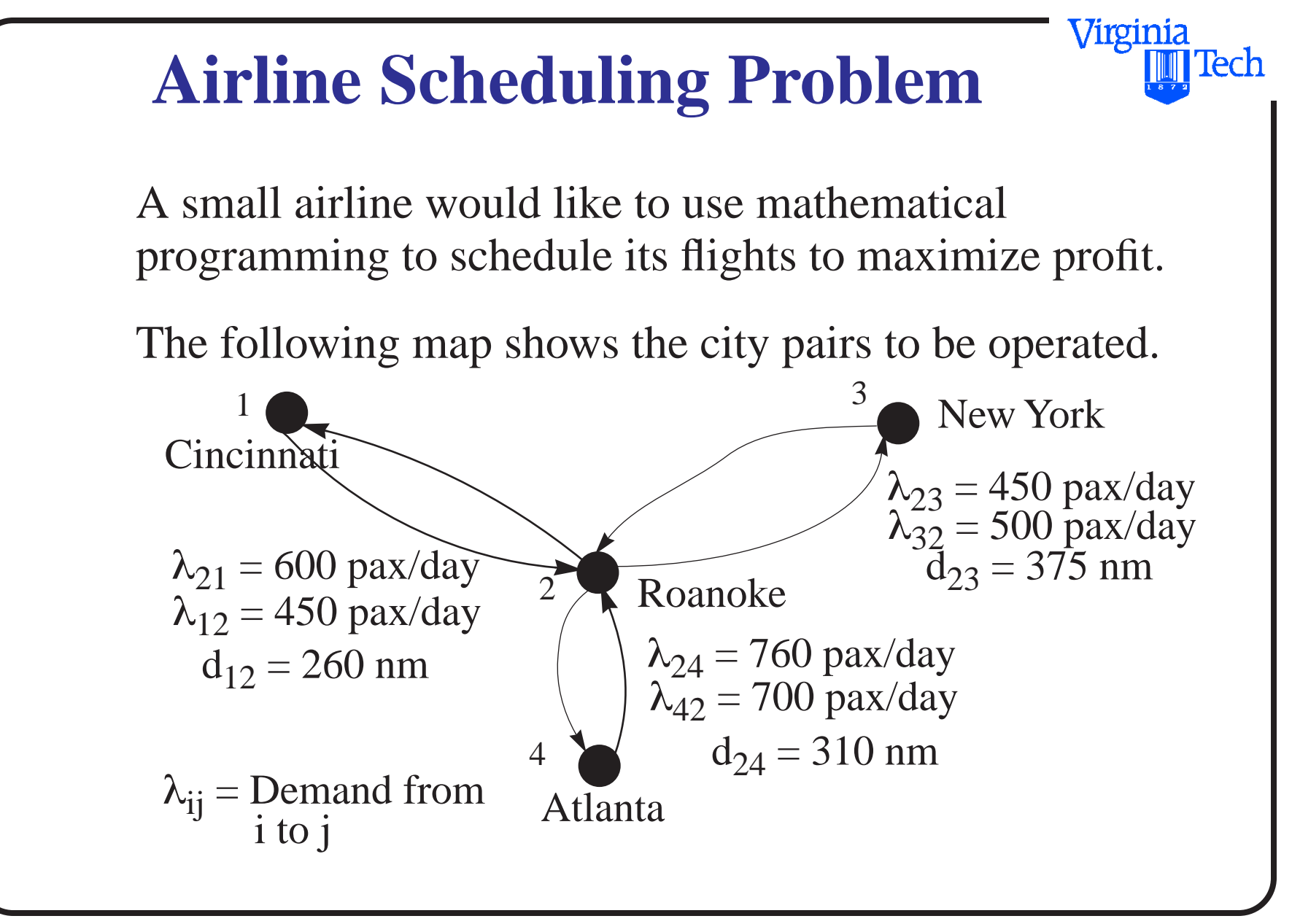

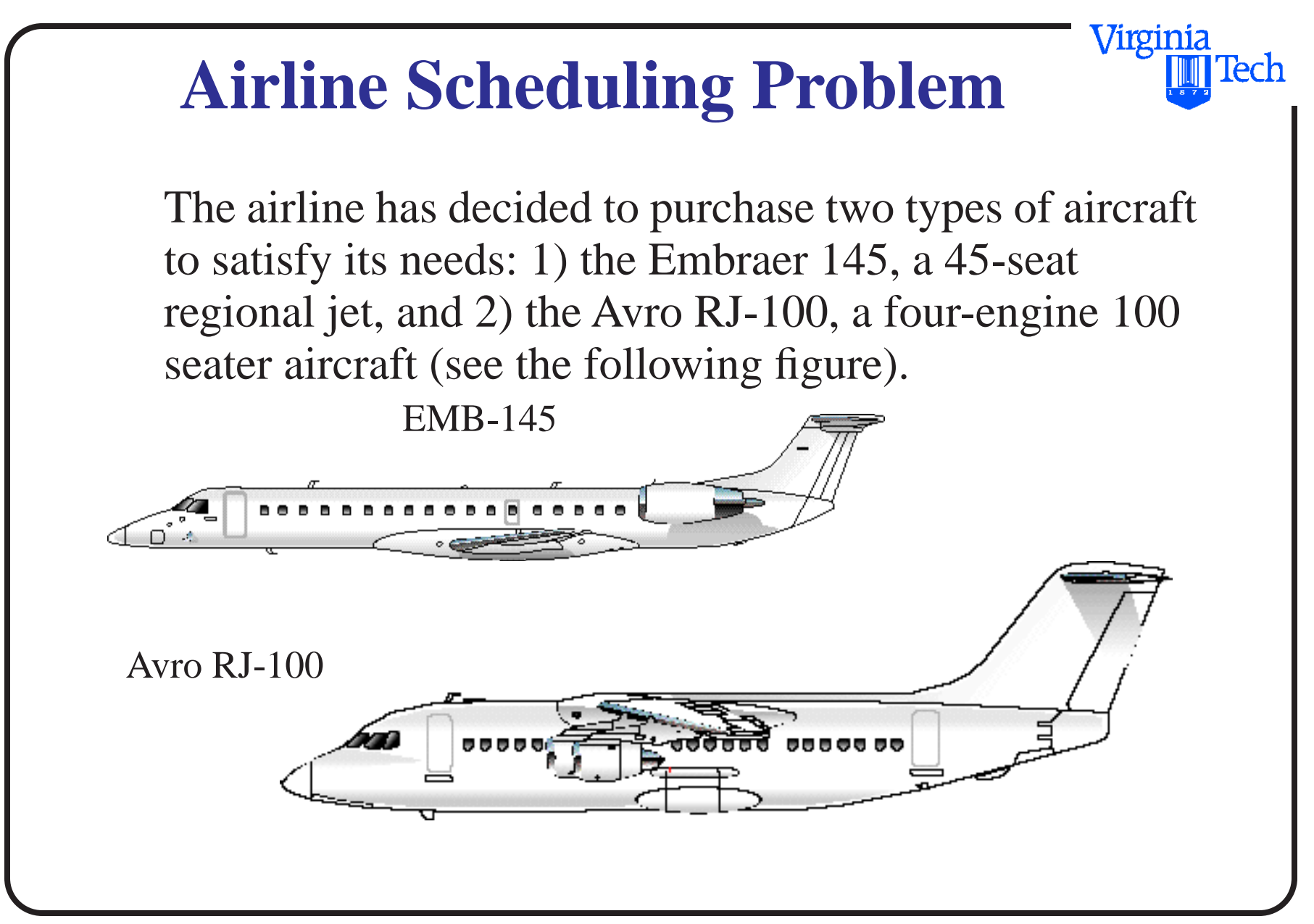

## **Aircraft Characteristics**

#### The table has pertinent characteristics of these aircraft

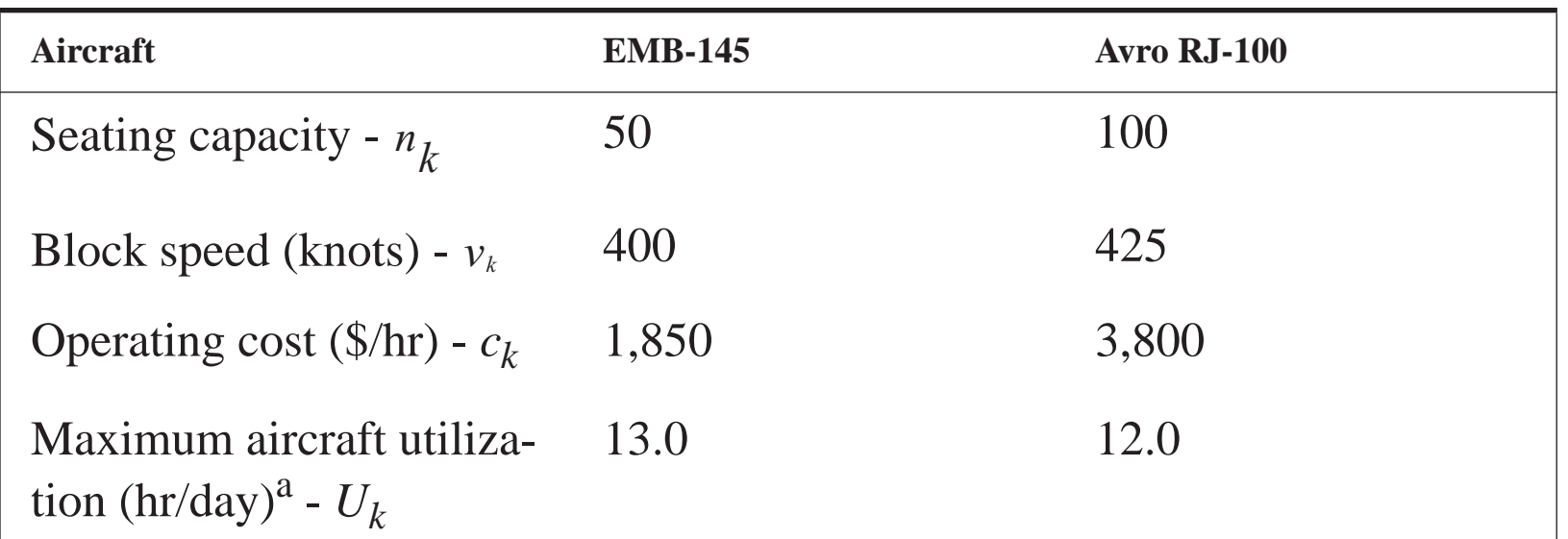

**a. The aircraft utilization represents the maximum number of hours an aircraft is in actual use with the engines running (in airline parlance this is the sum of all daily block times). Turnaround times at the airport are not part of the utilization variable as defined here.**

Virginia

lech

## **Nomenclature**

Define the following sets of decision variables:

No. of acft. of type *k* in fleet =  $A_k$ 

No. flights assigned from *i* to *j* using aircraft of type  $k = N_{ijk}$ 

Minimum flight frequency between *i* and  $j = (N_{ij})_{min}$ 

Virginia

**Virginia** Based on expected load factors, the tentative fares between origin and destination pairs are indicated in the following table.

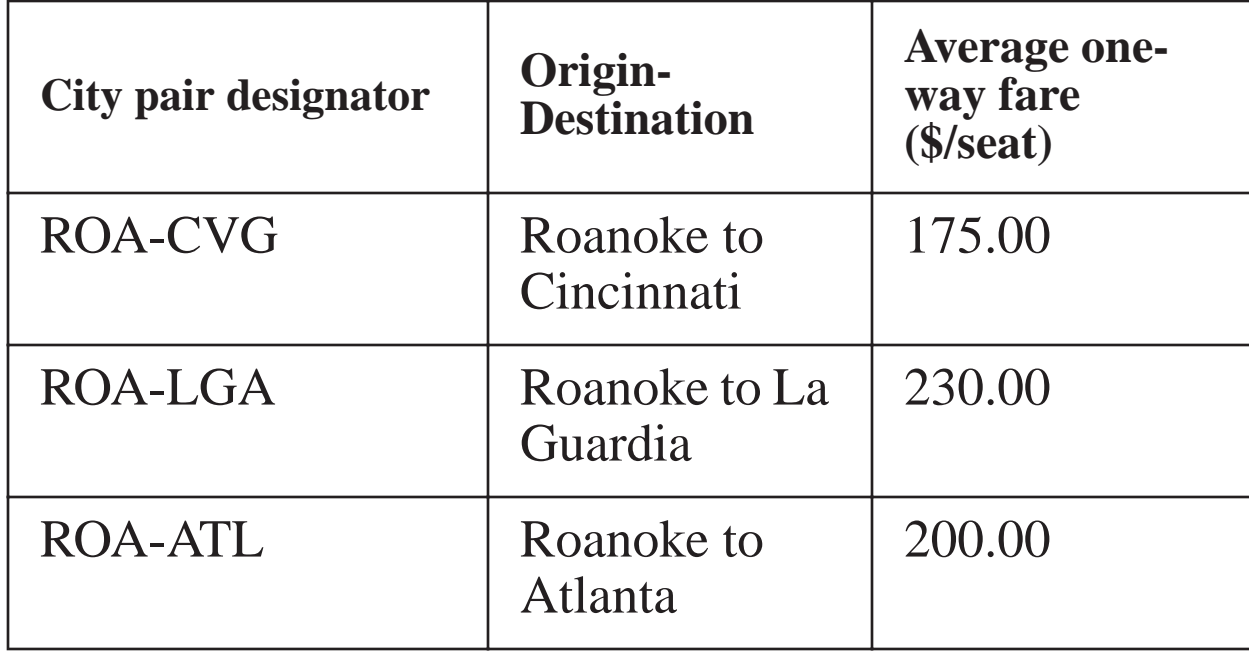

# **Problem # 1 Formulation**

1) Write a mathematical programming formulation to solve the ASP-1 Problem with the following constraints:

Maximize **Profit** 

subject to:

- aircraft availability constraint
- demand fulfillment constraint
- minimum frequency constraint

Virginia

Virginia<br>**III** Tech

# **Problem # 2 ASP-1 Solution**

1) Solve problem ASP-1 under the following numerical assumptions:

a) Maximize profit solving for the fleet size and frequency assignment without a minimum frequency constraint. Find the number of aircraft of each type and the number of flights between each origin-destination pair to satisfy the two basic constraints (demand and supply constraints).

b) Repeat part (a) if the minimum number of flights in the arc ROA-ATL is 8 per day (8 more from ATL-ROA) to establish a shuttle system between these city pairs.

Virginia

Formulation of the problem.

Maximize **Profit** 

subject to: (possible types of constraints)

- a) aircraft availability constraint
- b) demand fulfillment constraint
- c) Minimum frequency constraint
- d) Landing restriction constraint

Virginia

lech

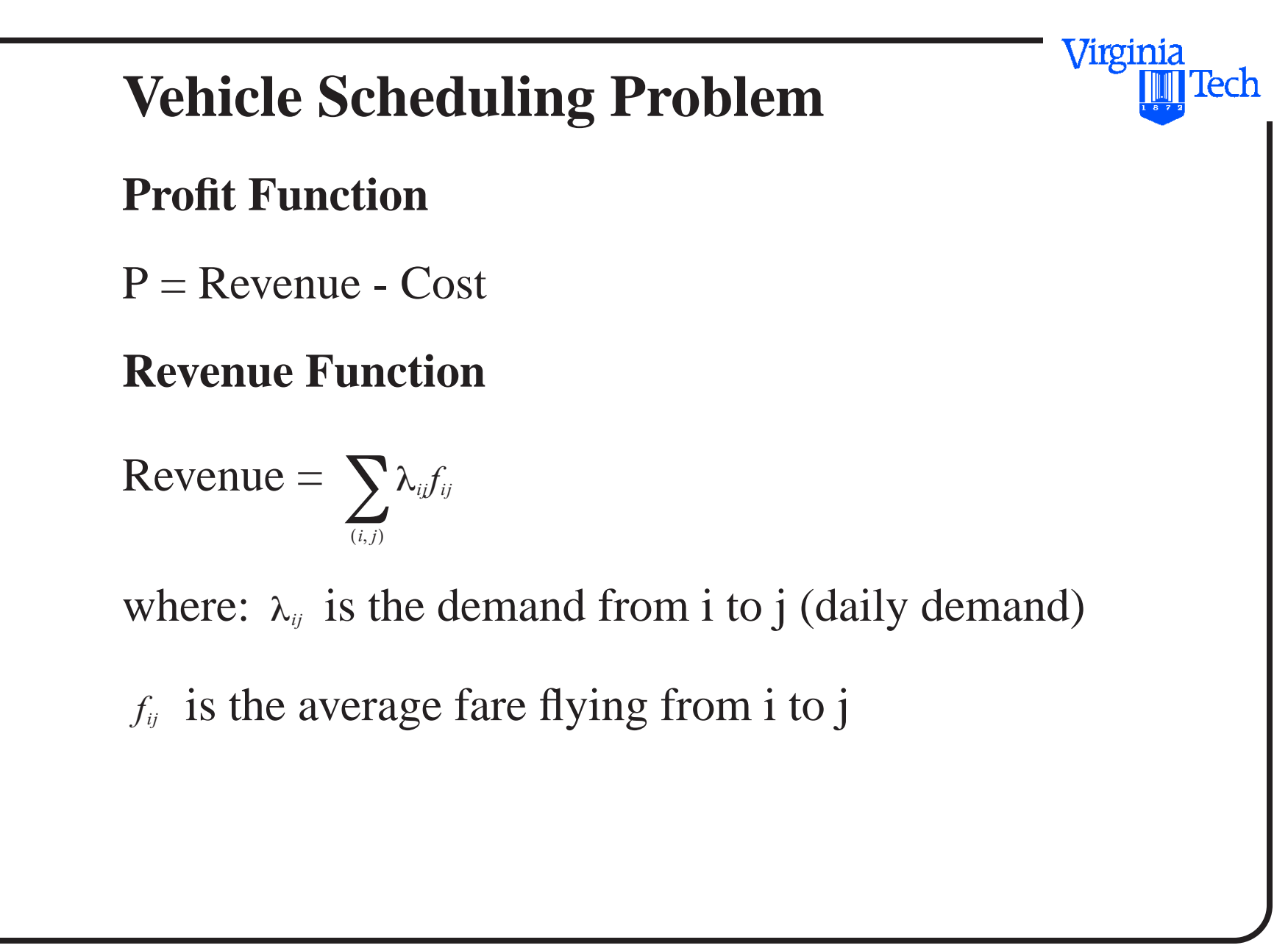

#### **Cost function**

- let *N<sub>ijk</sub>* be the flight frequency from i to j using aircraft type k
- let  $C_{ijk}$  be the total cost per flight from i to j using aircraft k

$$
\text{Cost} = \sum_{(i,j)} \sum_k N_{ijk} C_{ijk}
$$

then the profit function becomes,

Virginia

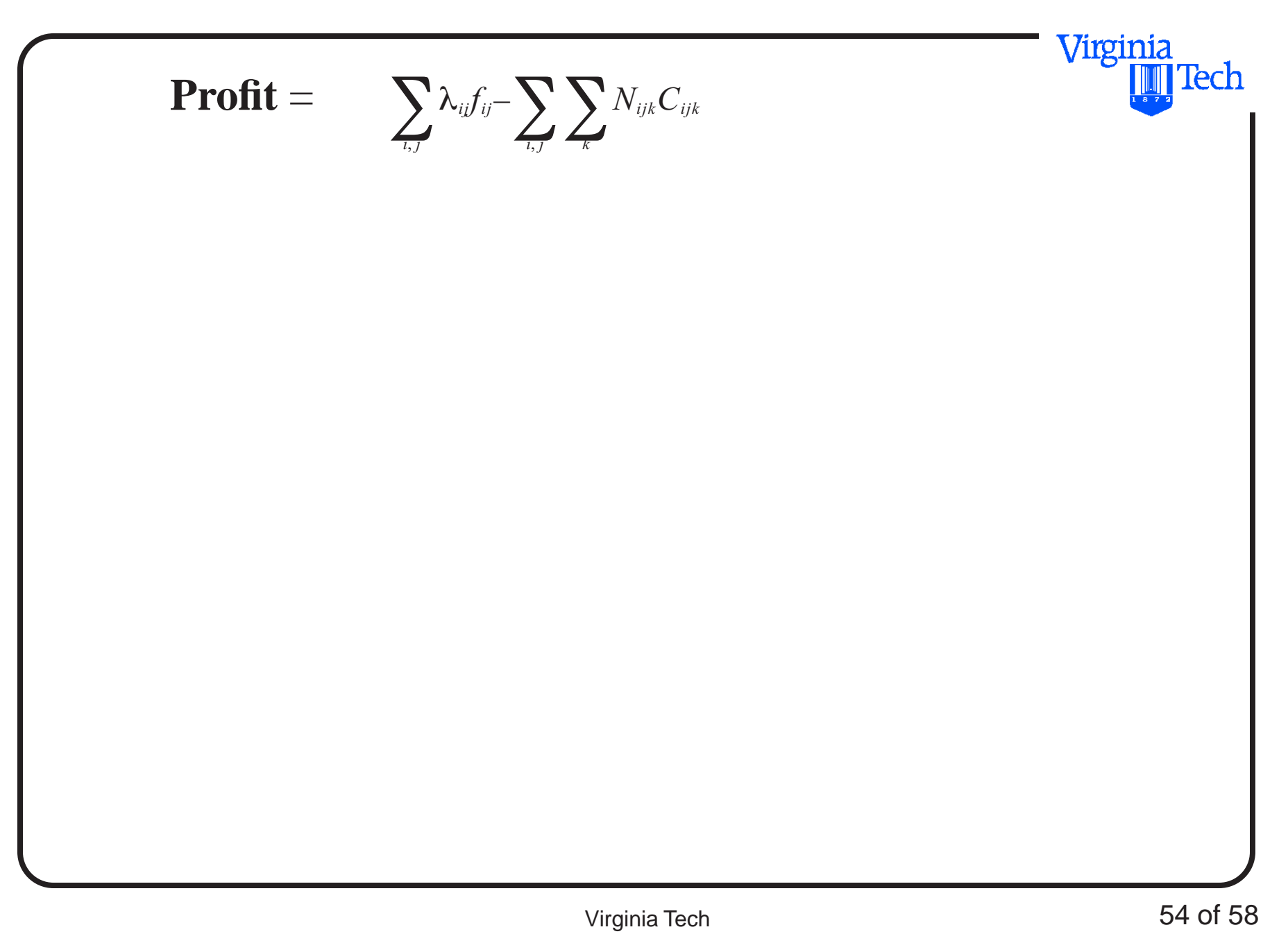

#### **Demand fulfillment constraint**

Supply of seats offered **>** Demand for service

$$
\sum_{k} n_{k} N_{ijk} \geq \lambda_{ij} \quad \text{for all } (i, j) \text{ city pairs or alternatively}
$$

$$
\sum_{k} (if) n_{k} N_{ijk} \geq \lambda_{ij} \qquad \text{for all } (i, j) \text{ city pairs}
$$

*lf* is the load factor desired in the operation  $(0.8-0.85)$ 

Note: airlines actually overbook flights so they usually factor a target load factor in their schedules to account for some slack

Virginia

#### **Aircraft availability constraint**

(block time) (no. of flights) **<** (utilization)(no. of aircraft)

 $\sum_{(i,j)} t_{ijk} N_{ijk} \leq U_k A_k$ 

one constraint equation for every  $k$  aircraft type

Virginia

#### **Minimum frequency constraint**

No. of flights between i and j **>** Minimum number of desired flights

 $\sum_{k} N_{ijk} \ge (N_{ij})_{min}$  for all  $(i, j)$  city pairs

Note: Airlines use this strategy to gain market share in highly traveled markets

Virginia

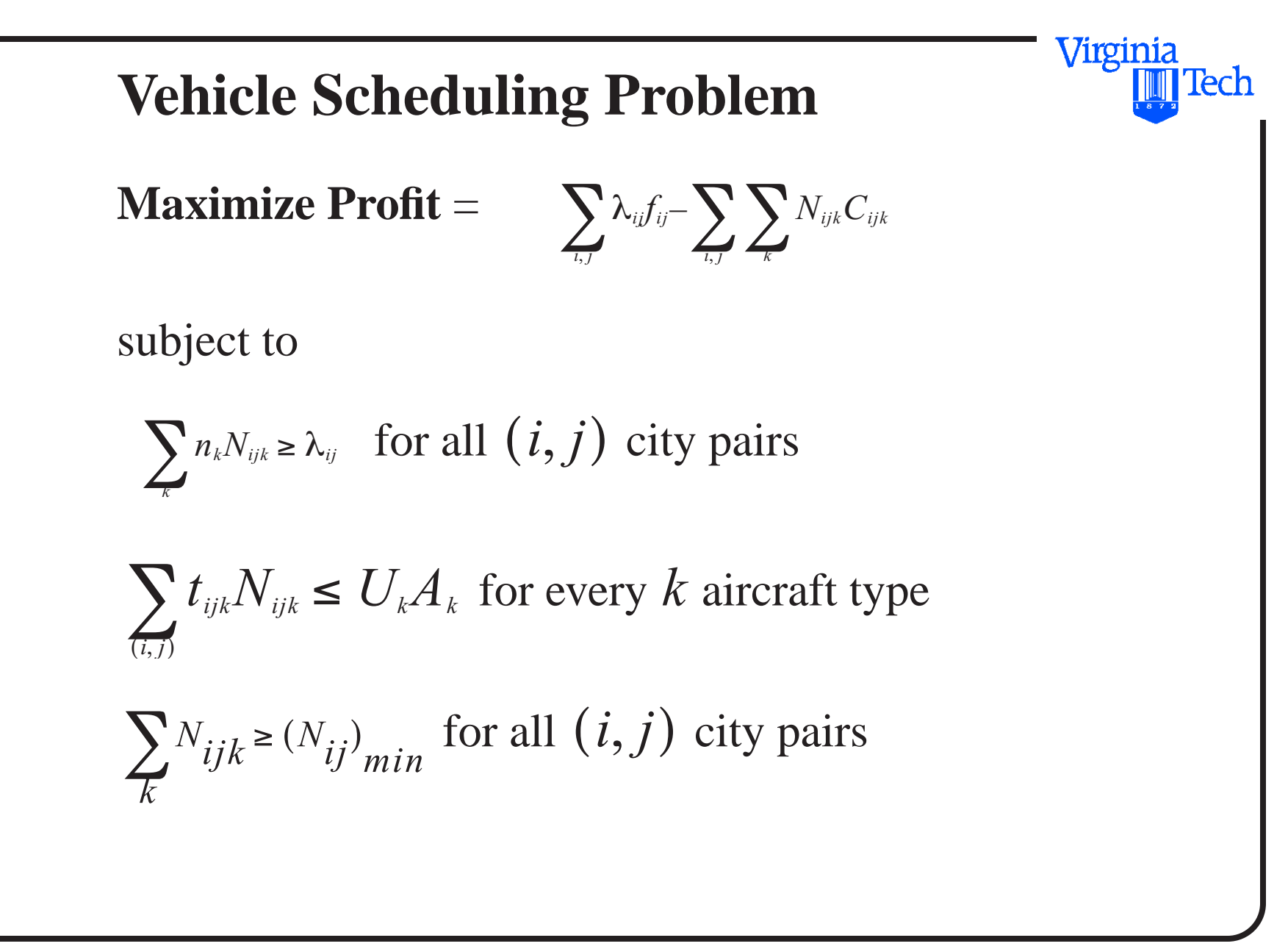